#### FUNDING FOR TODAY'S TRAINING PROVIDED BY

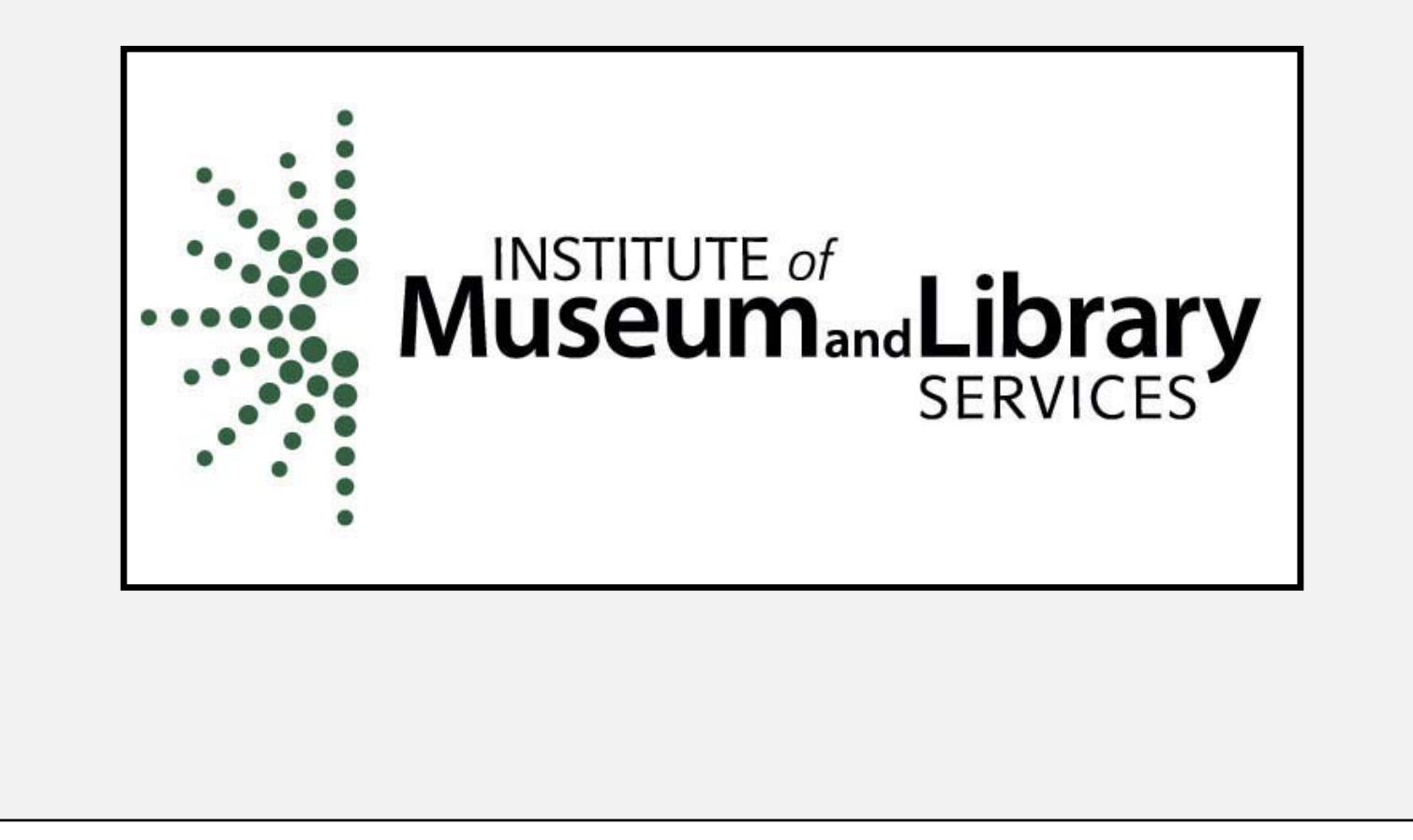

## ACADEMIC SEARCH COMPLETE

Presented by Nancy Houseal KDLA / Division of Library Services

#### WHAT IS ACADEMIC SEARCH COMPLETE?

- Subscription database
- Designed for academic institutions
- Multi-disciplinary
- Enormous collection of full-text journals
- Includes peer-reviewed articles
- Offers access to video content from Associated Press

#### WHAT DOES IT INCLUDE?

- Nearly 6,600 active full-text journals and magazines
- Nearly 6,000 active full-text peer-reviewed journals
- More than 4,000 active full-text peerreviewed journals with no embargo
- More than 67,000 videos from 1930 to the present

#### SUBJECT AREAS COVERED

- STEM research
- Social sciences
- Humanities

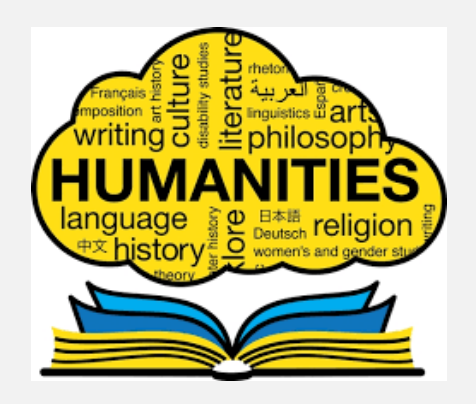

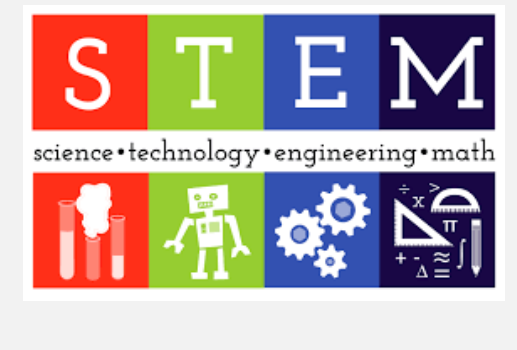

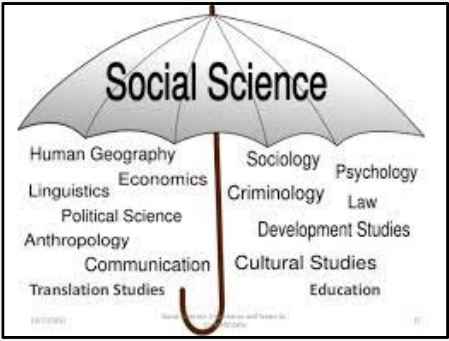

#### TYPES OF PUBLICATIONS

- Journals
- •Magazines
- Trade publication
- Conference proceedings
- •Reports
- •Book chapters

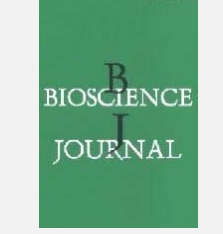

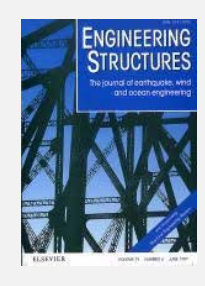

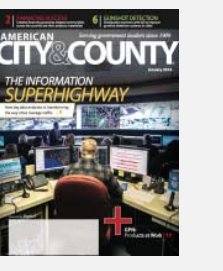

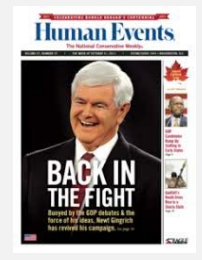

Title lists: https://www.ebsco.com/products/researchdatabases/academic-search-complete

# HOW DO I ACCESS?

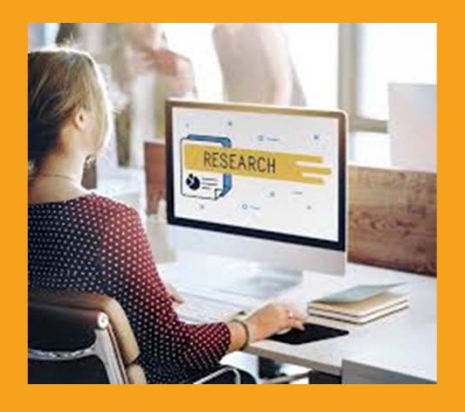

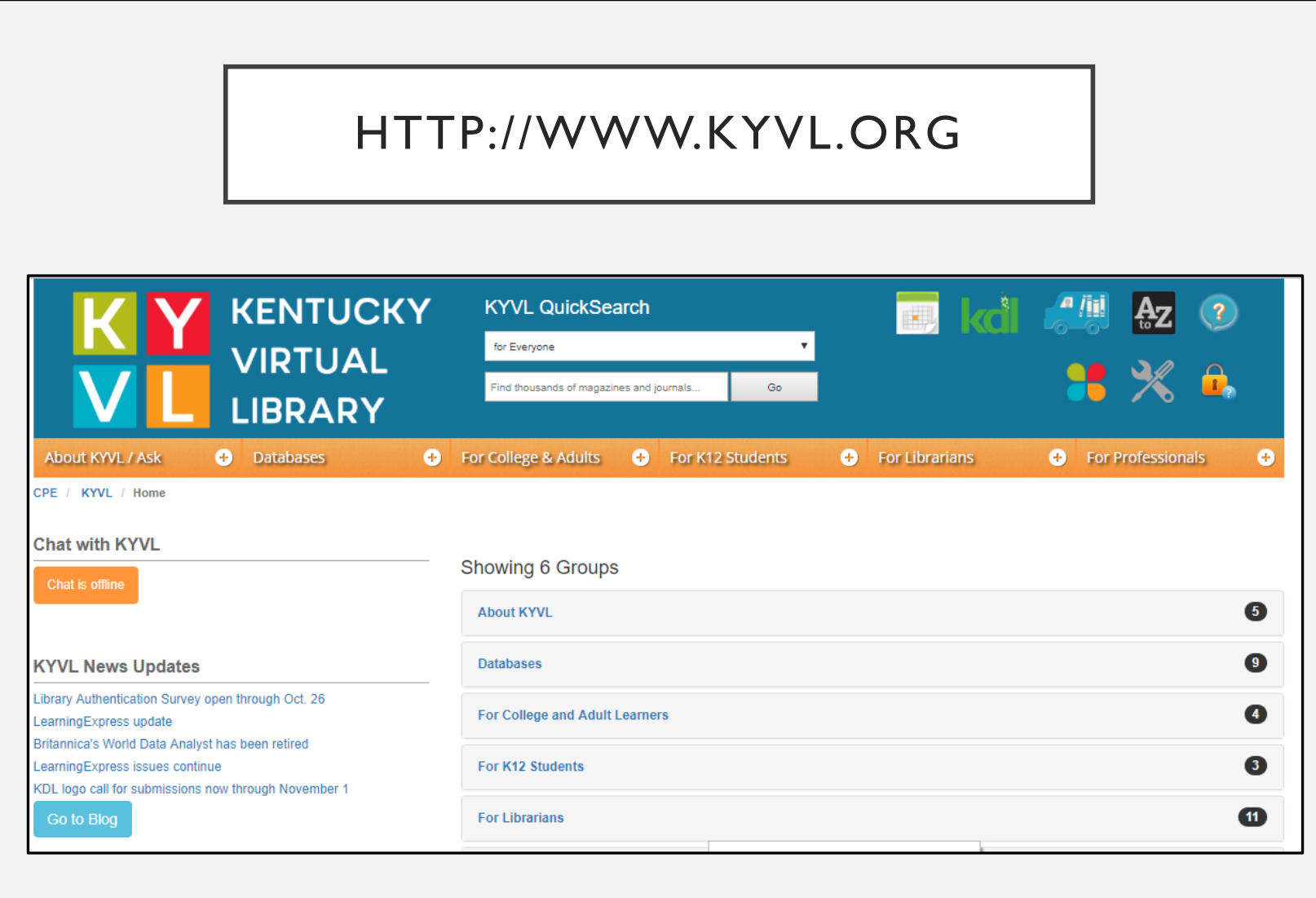

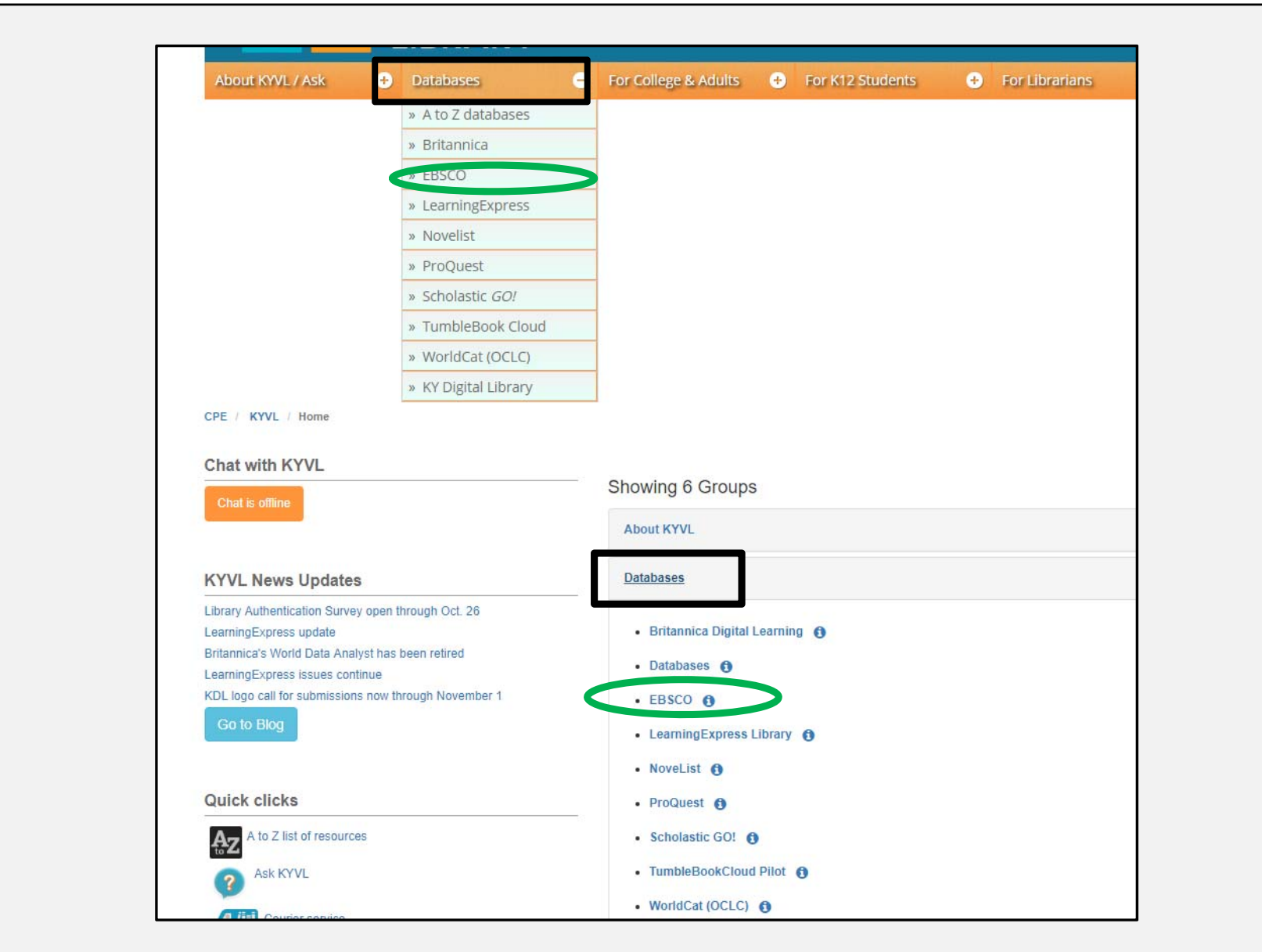

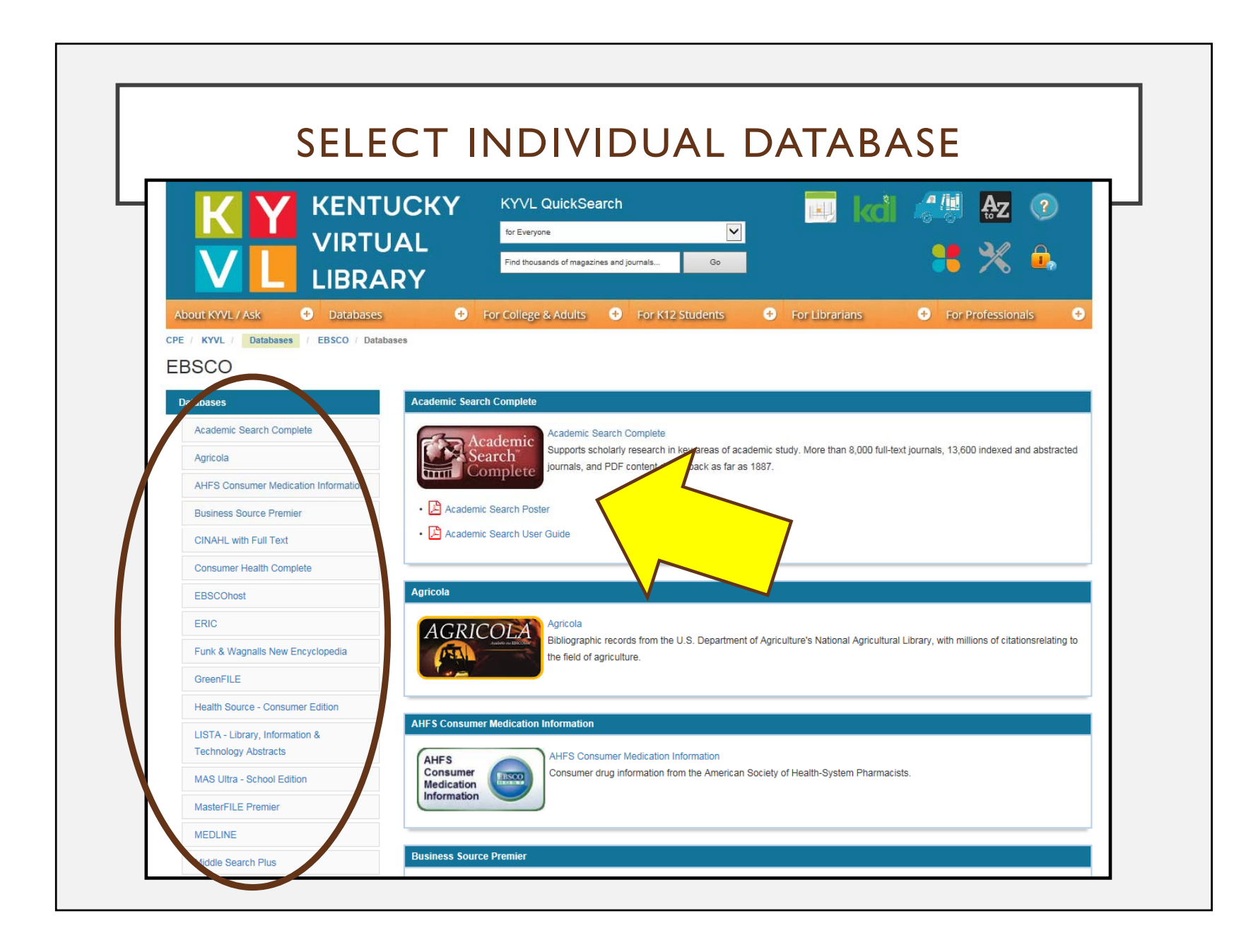

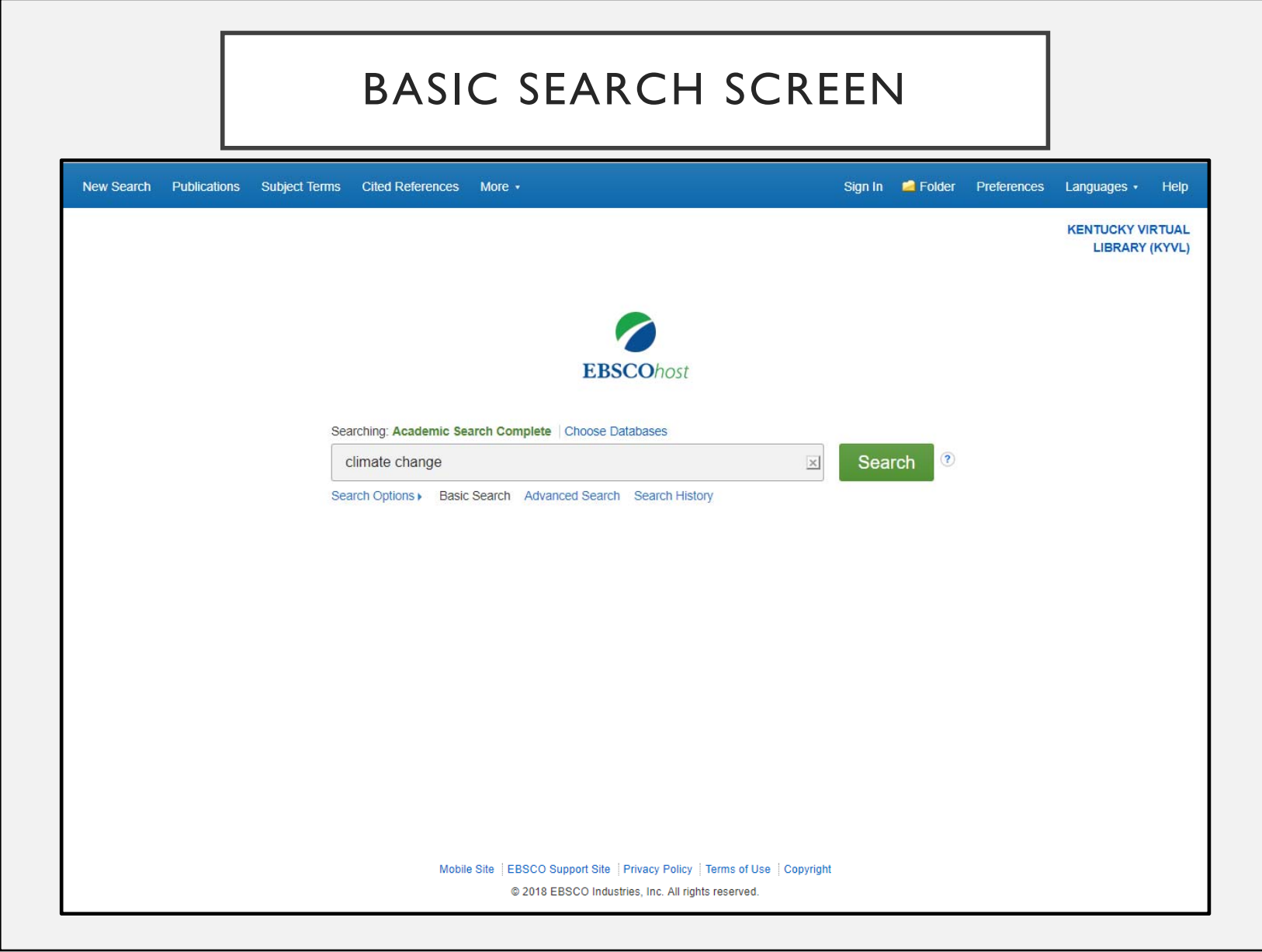

#### ACCESS PROVIDED BYKENTUCKY VIRTUAL LIBRARY

- Looks and act like other Ebsco databases
- Can search multiple databases at same time
- Full text options
- Save search history and set alerts
- Can organize saved articles in personal folders

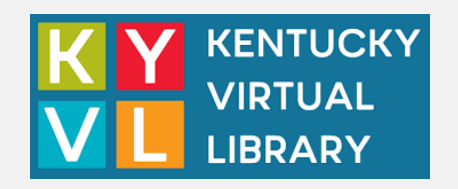

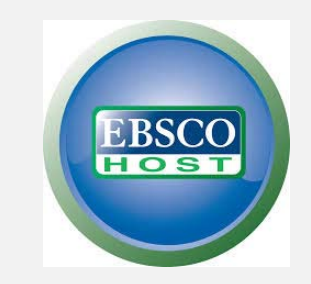

# SEARCHING STRATEGIES

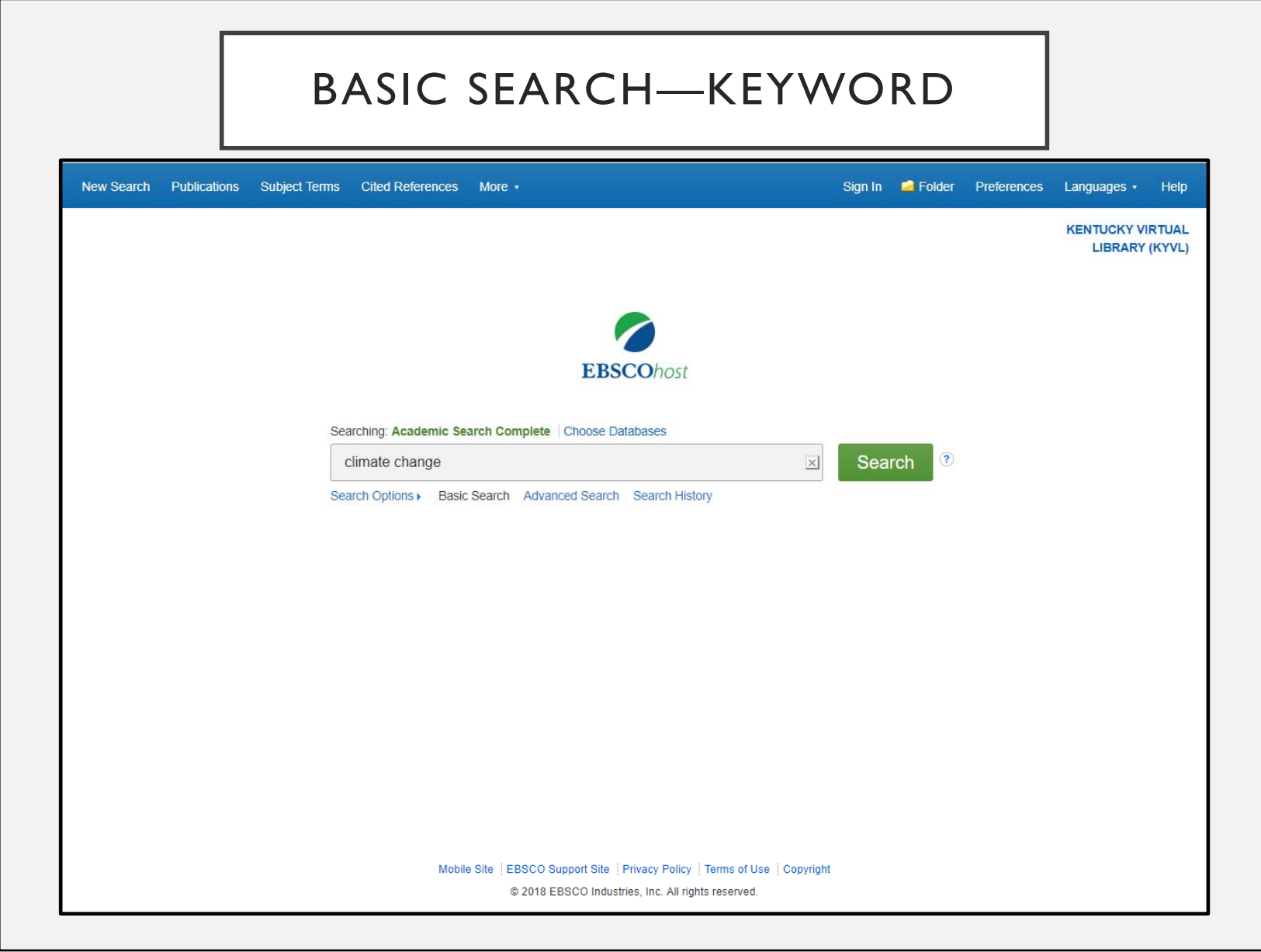

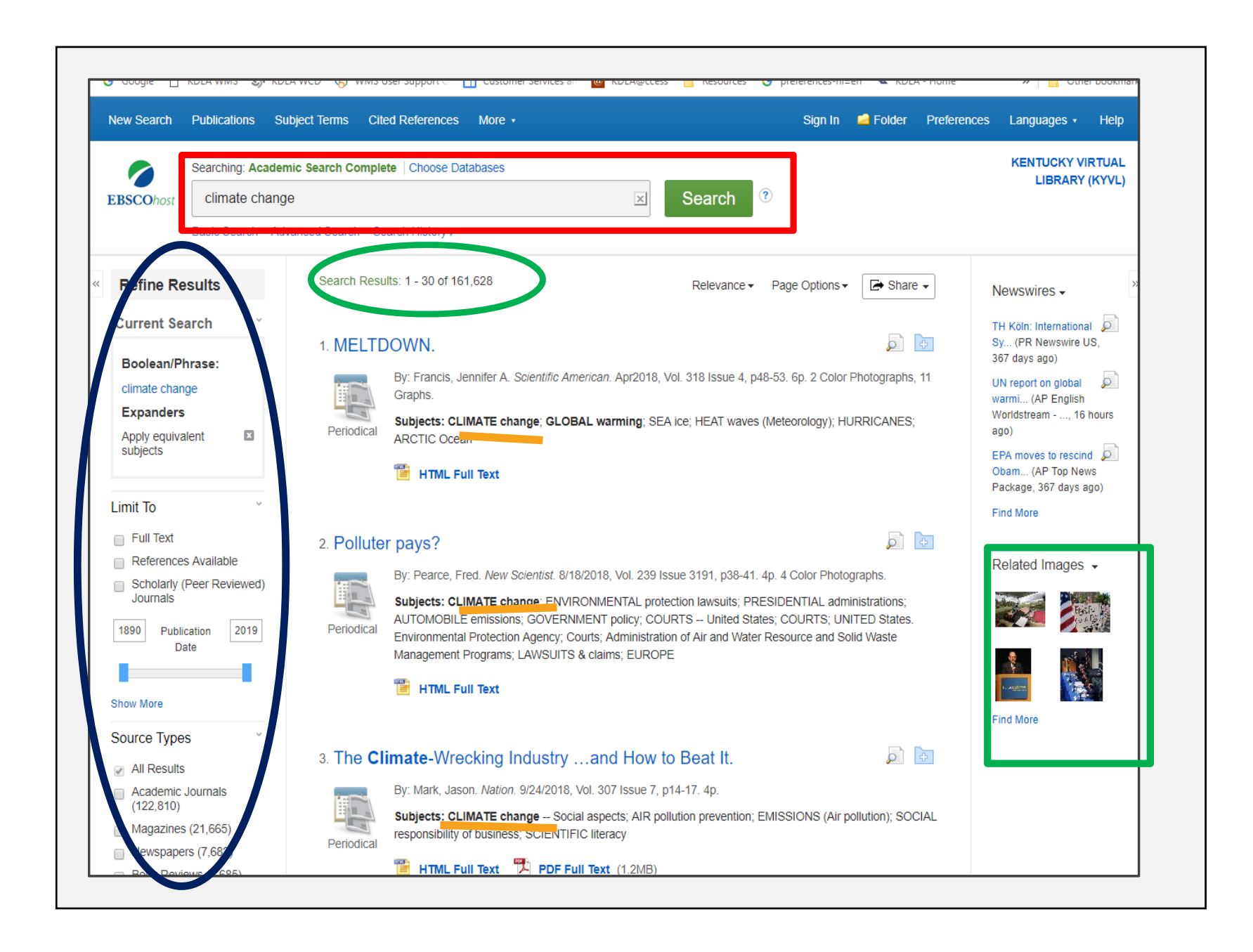

#### NARROW RESULTS USING FACETS

- Full text
- Peer reviewed
- Date range
- Source types
- Subjects
- Publications
- Language
- Geography

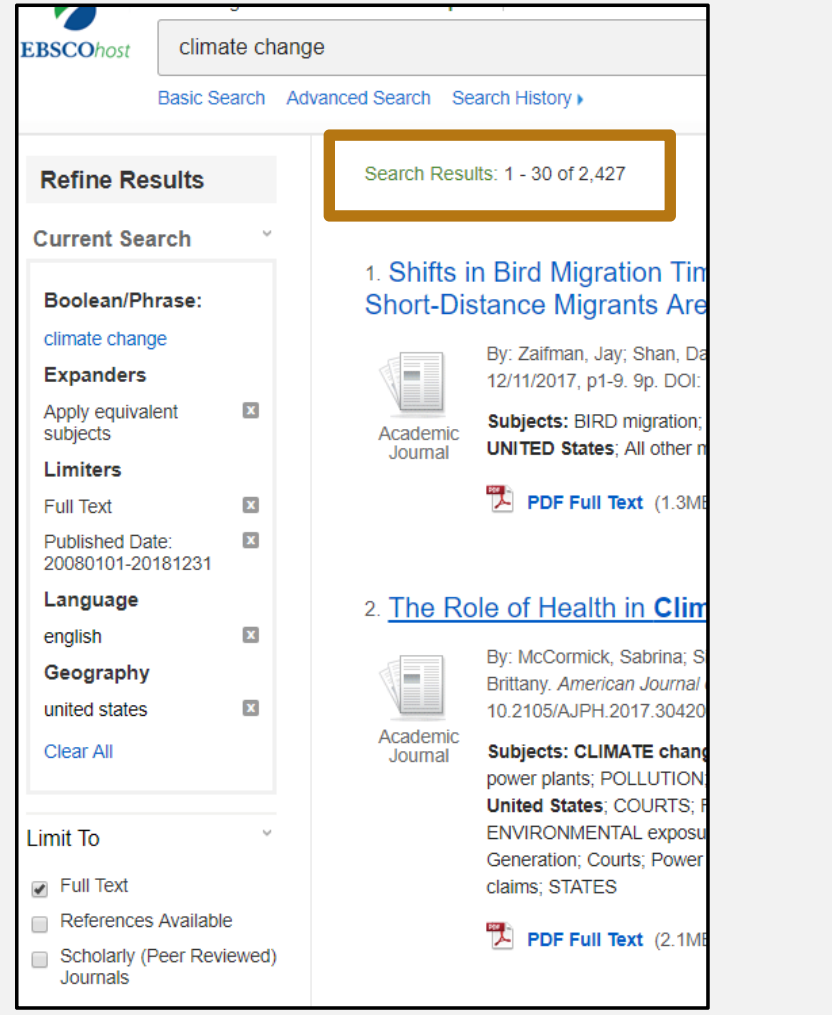

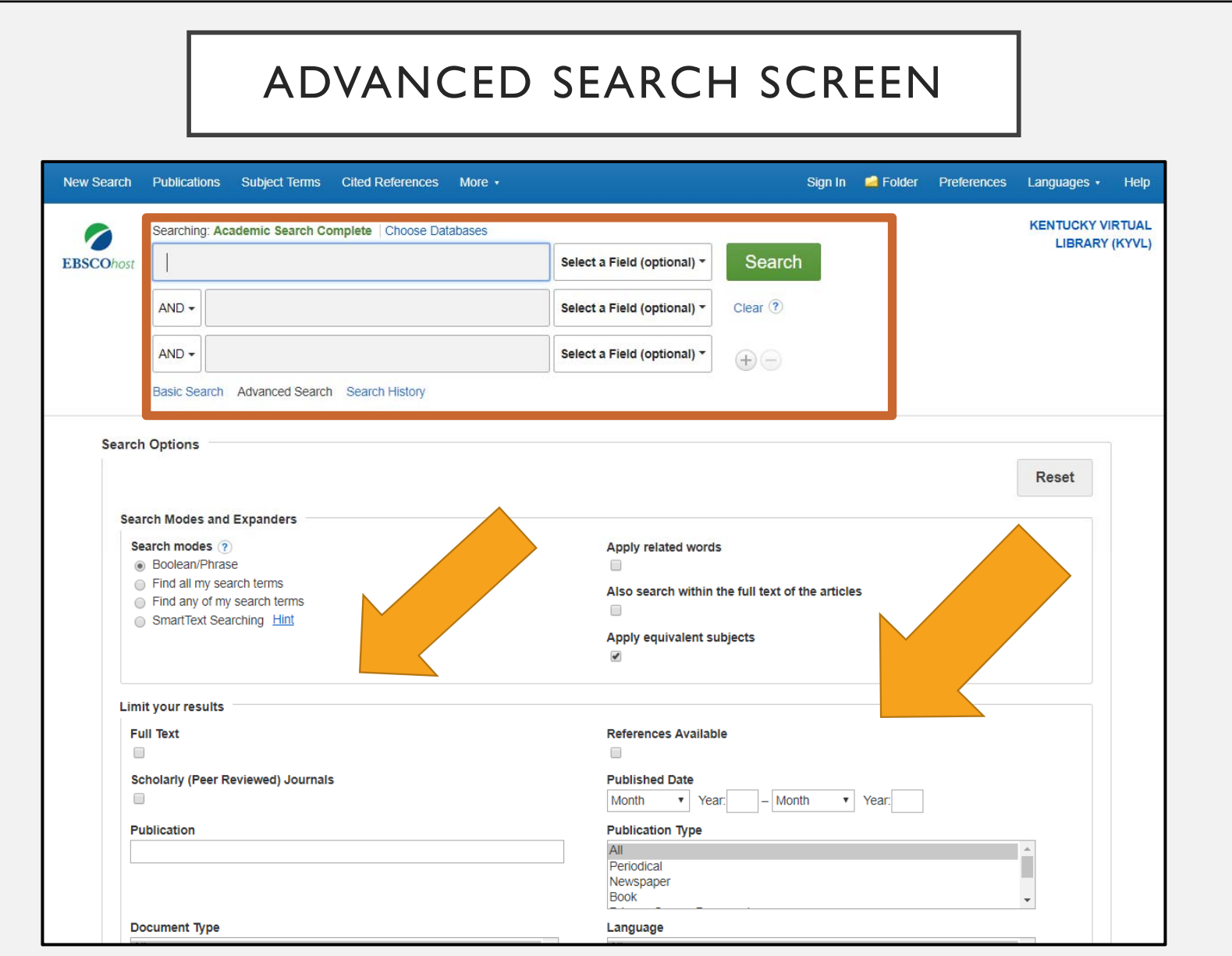

#### USE LIMITERS BEFORE SEARCH

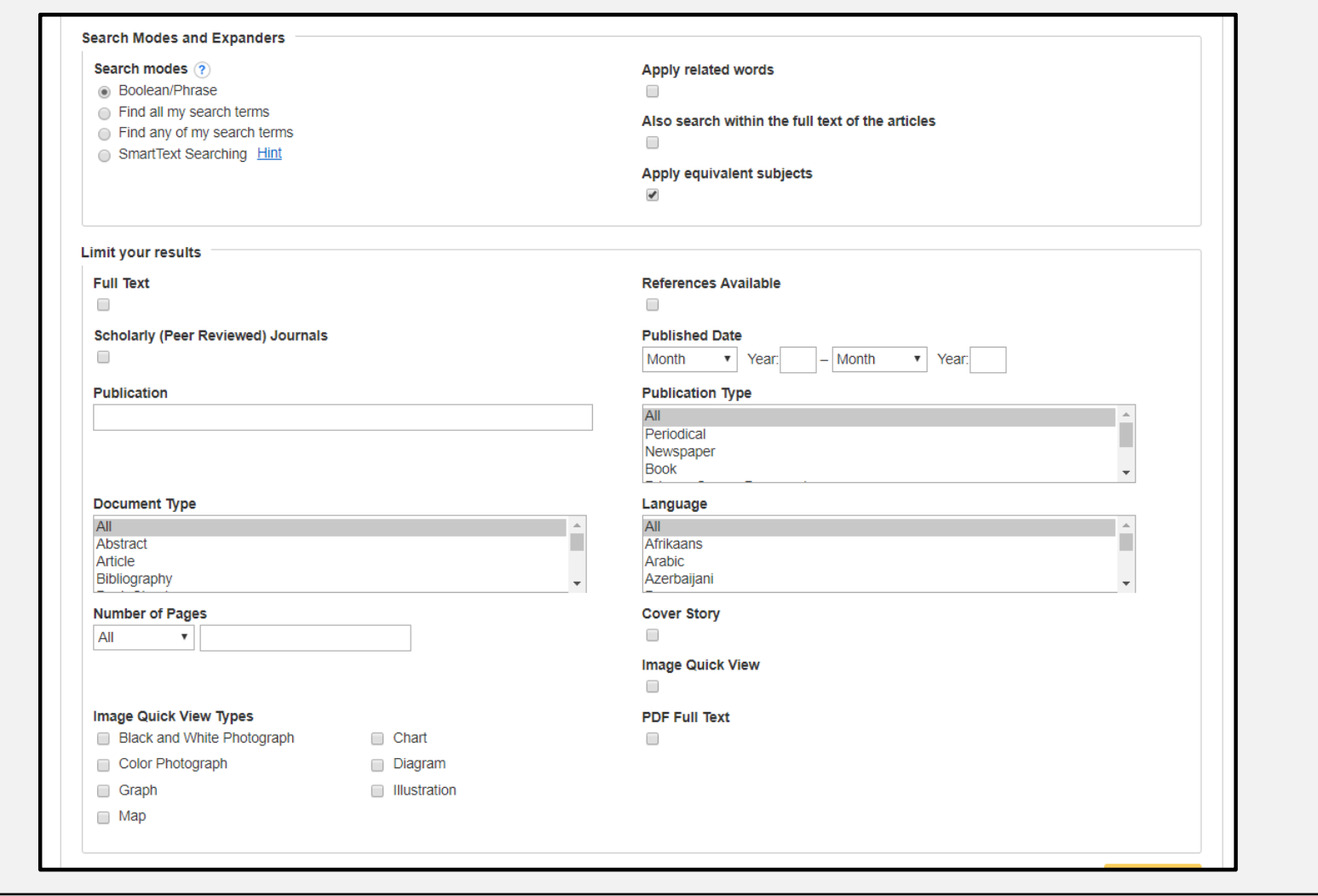

#### NARROW RESULTS BY ADDING TERMS

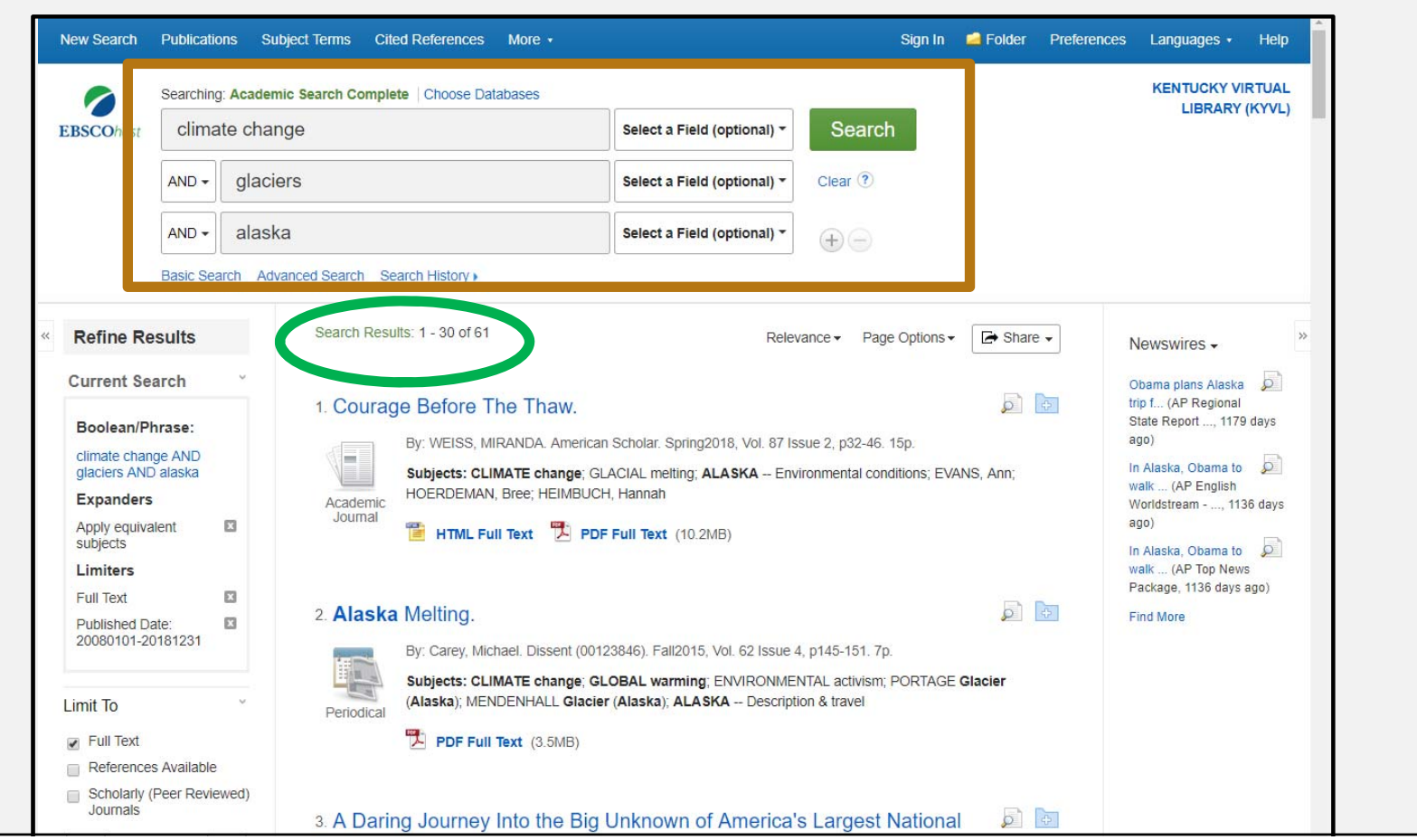

## USING SUBJECT TERMS INDEX

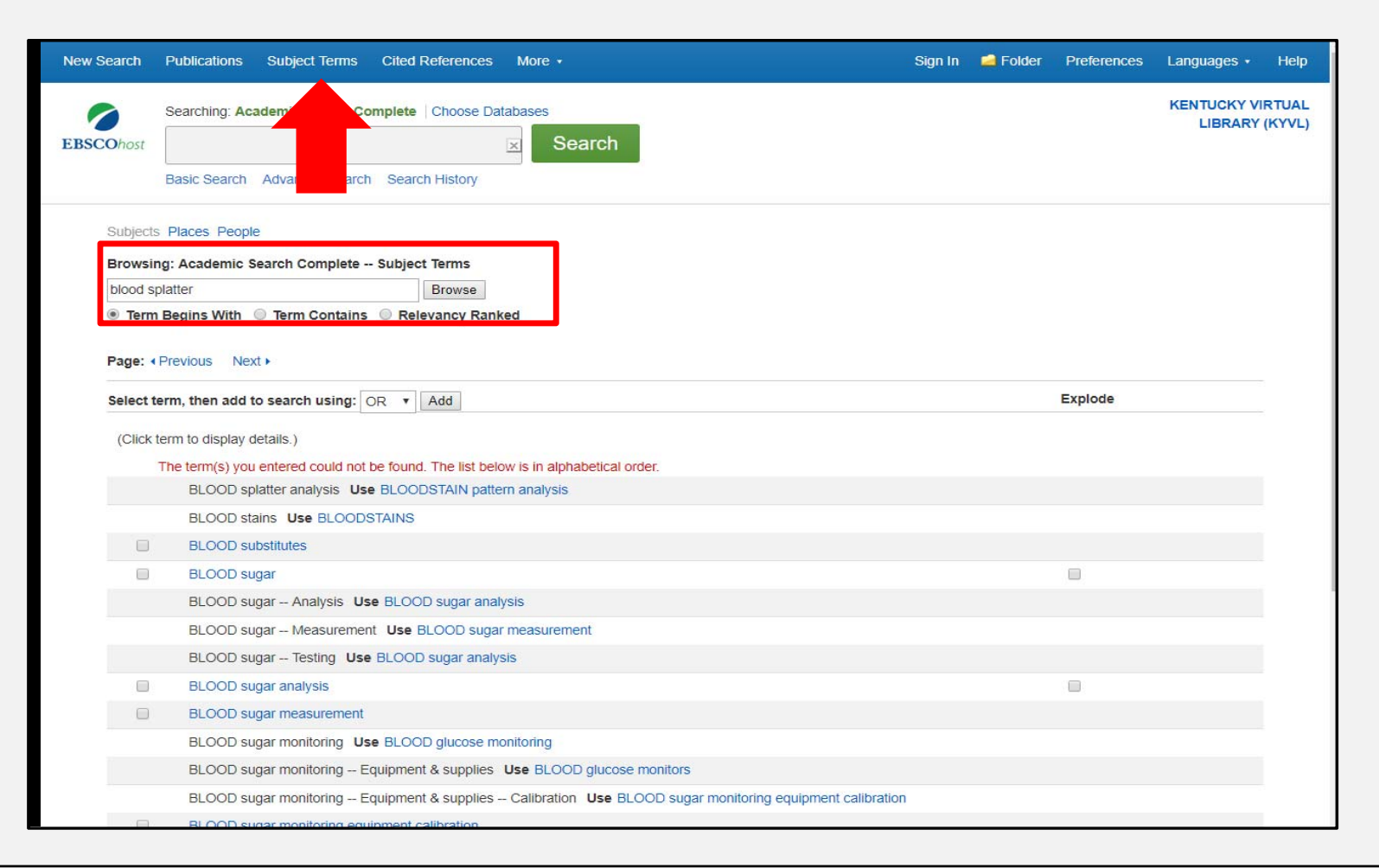

#### SEARCHING FOR IMAGES

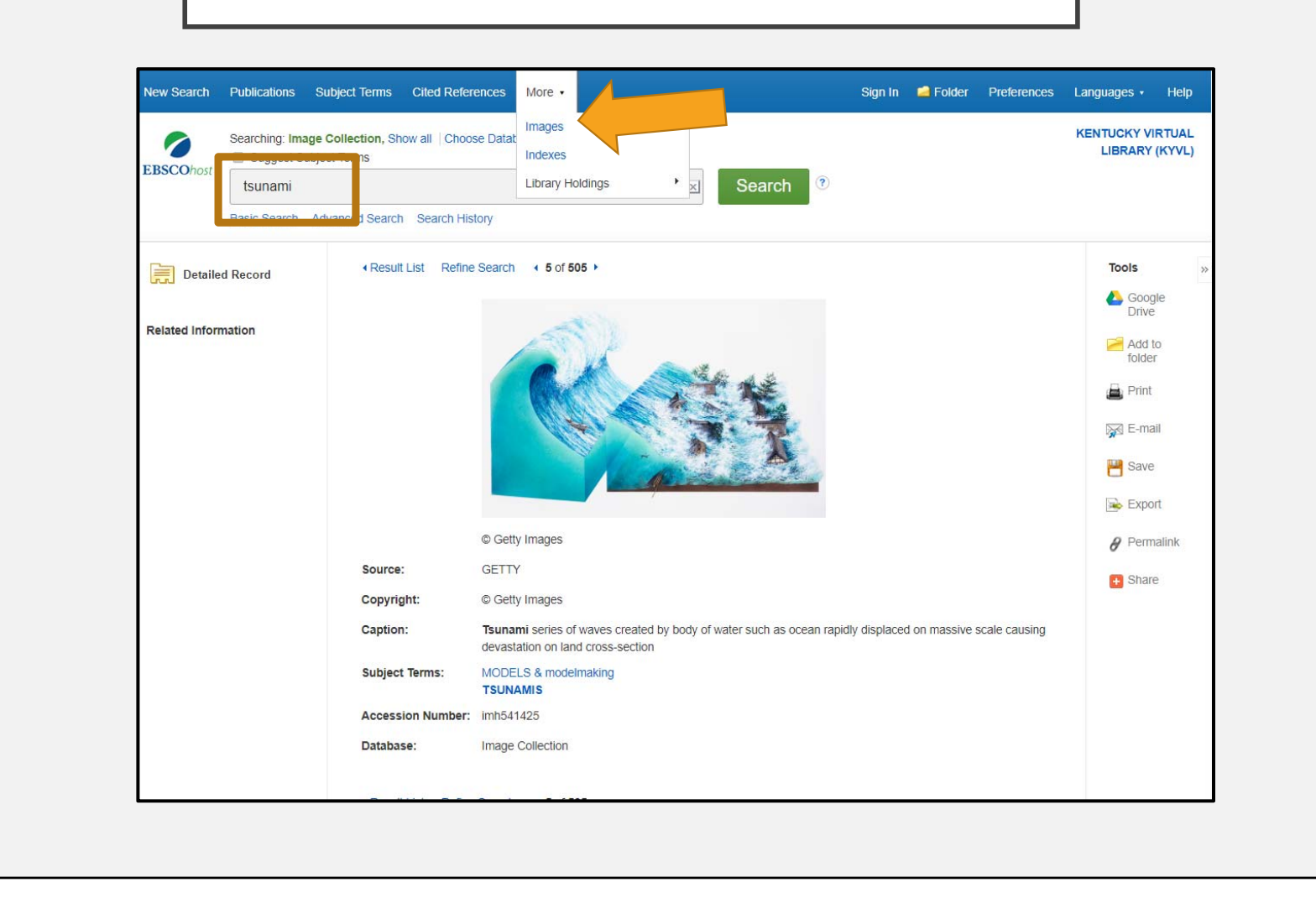

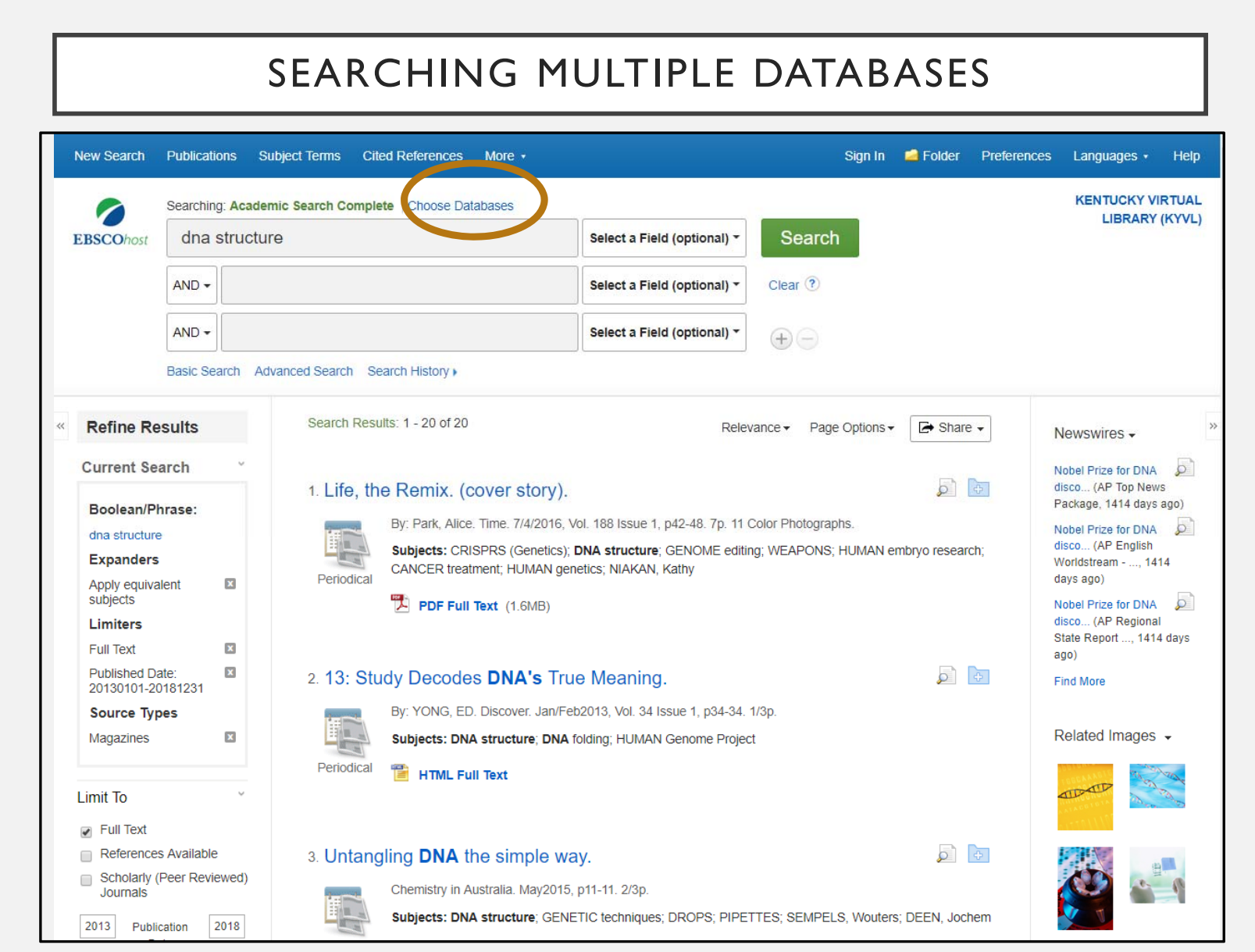

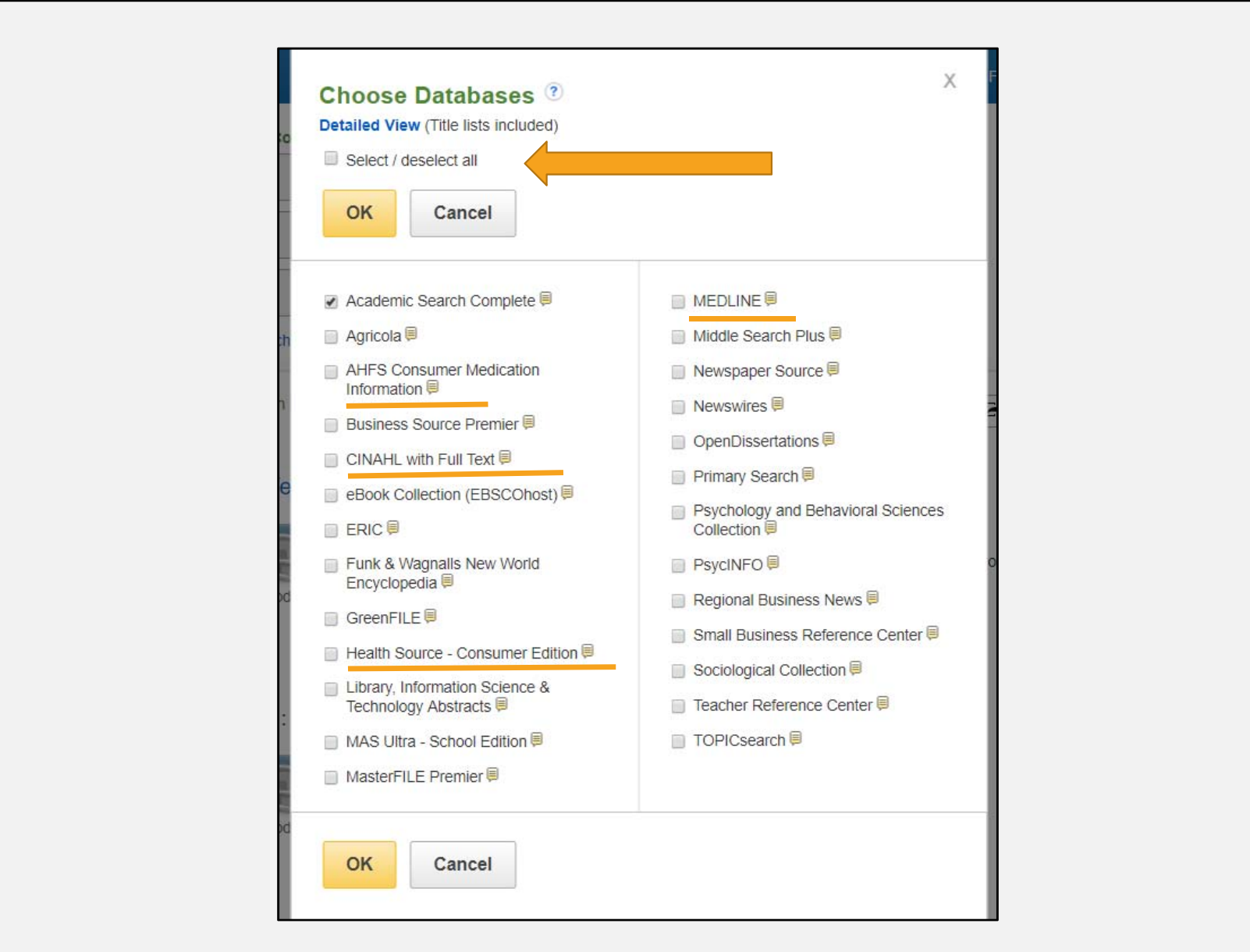

# NAVIGATING THE RESULTS

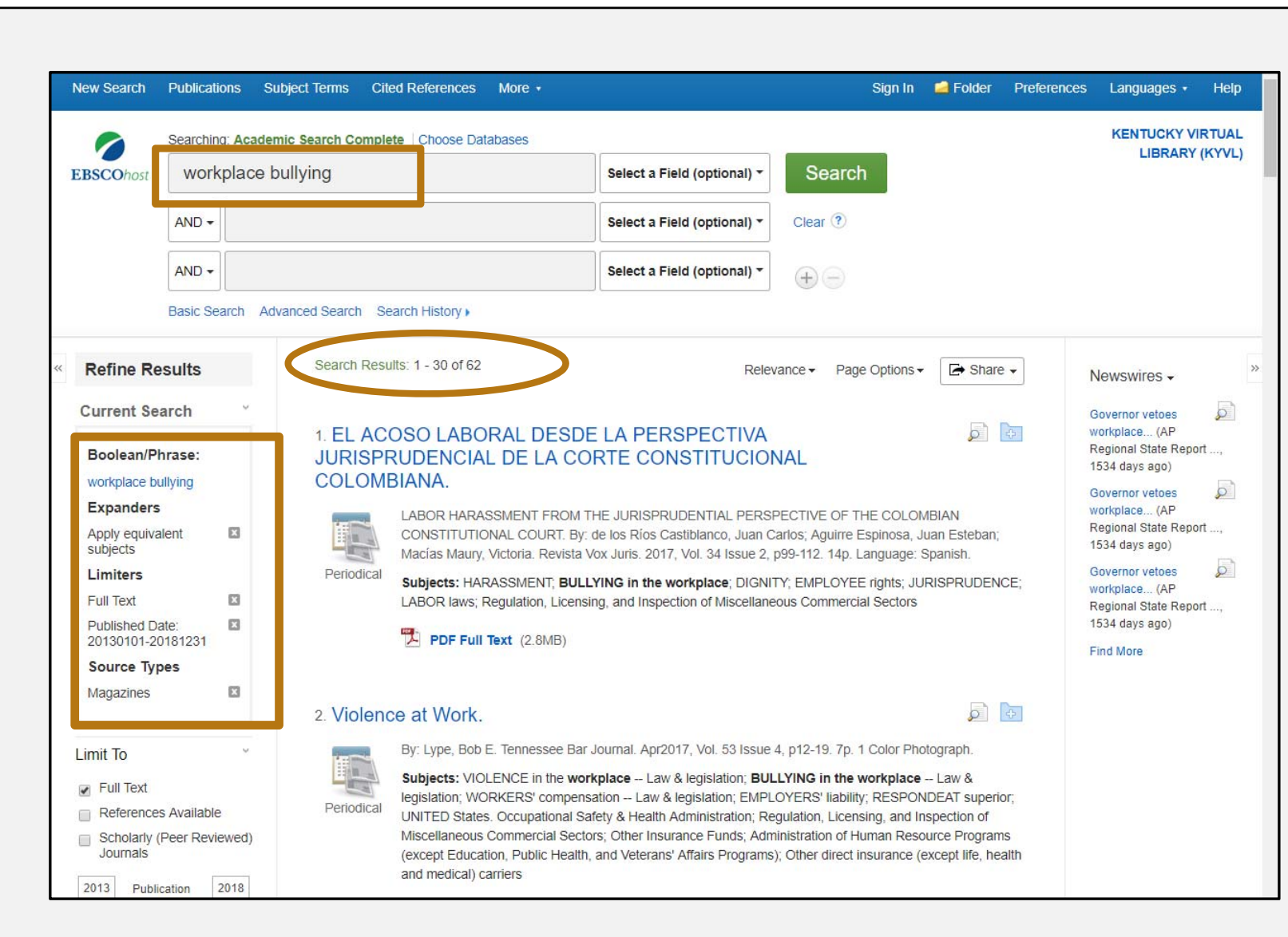

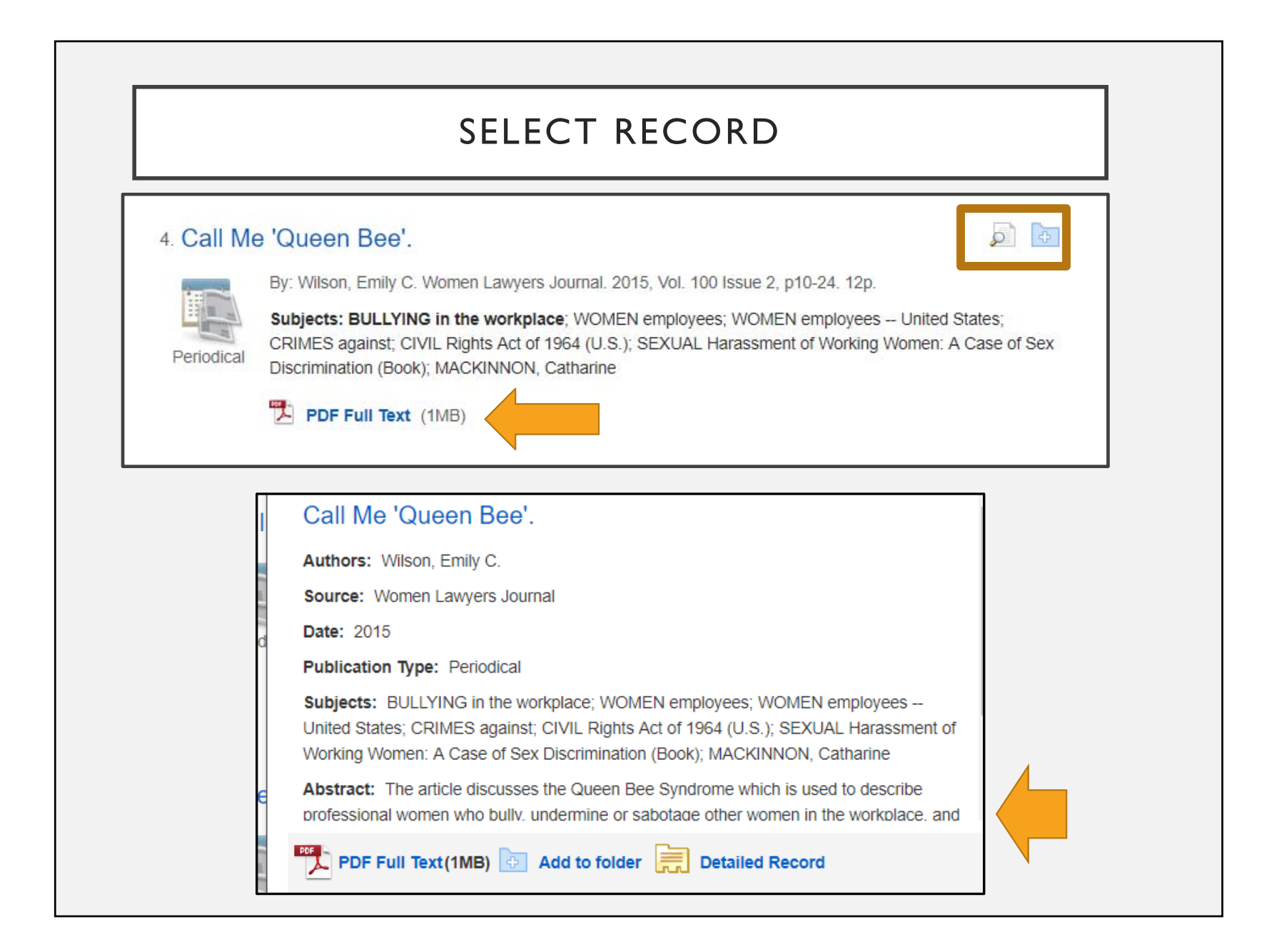

## INDIVIDUAL RECORD

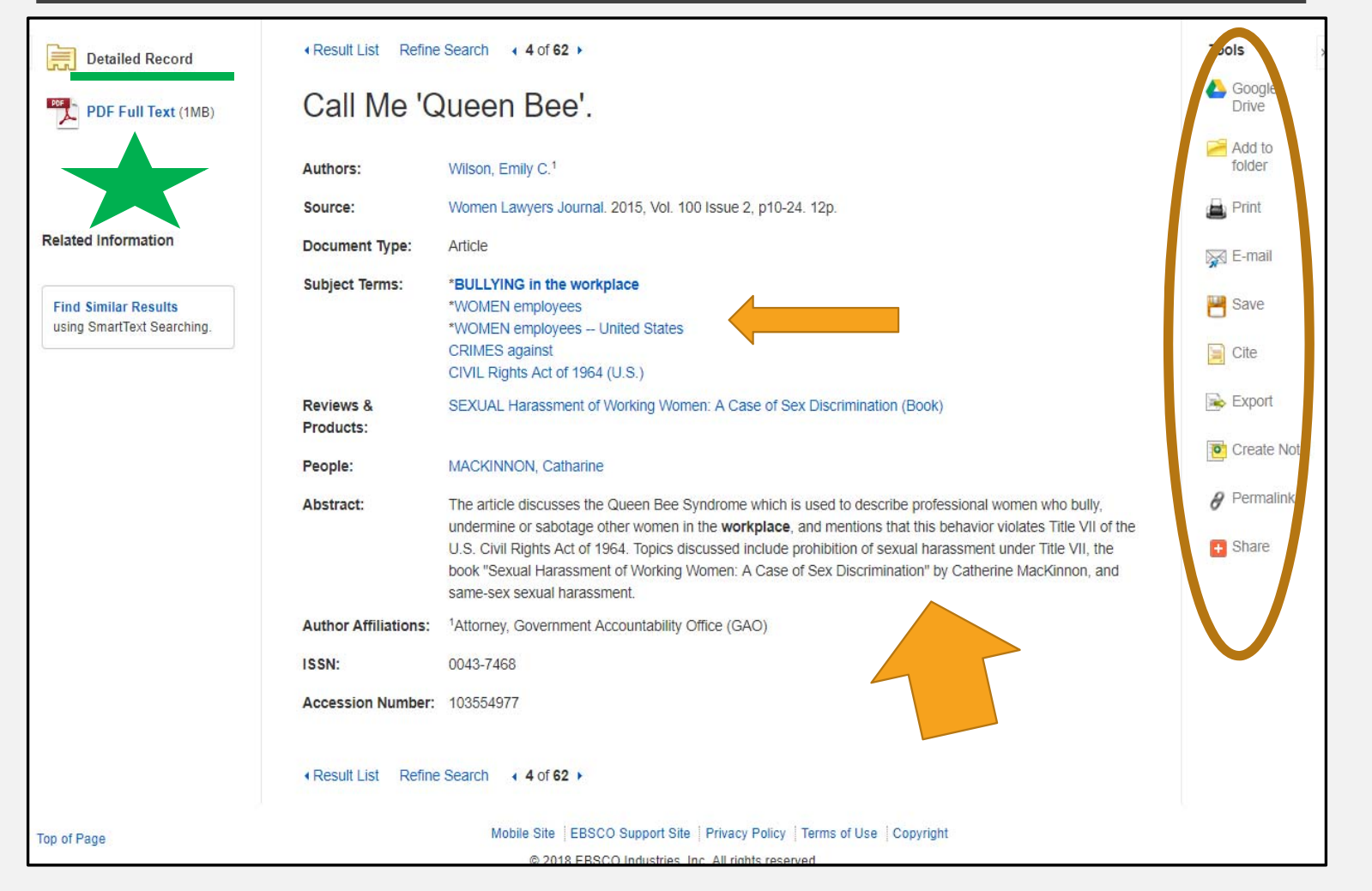

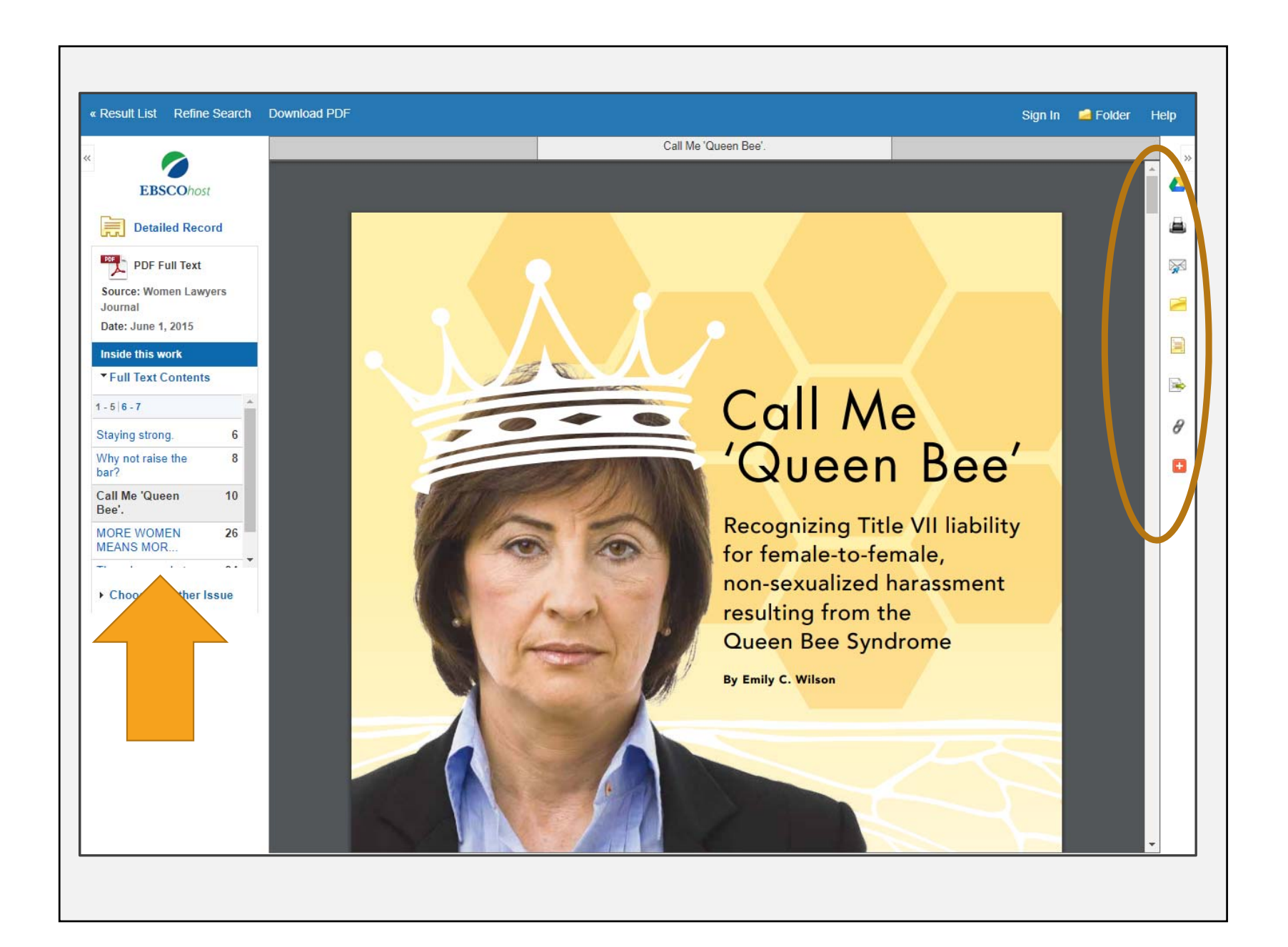

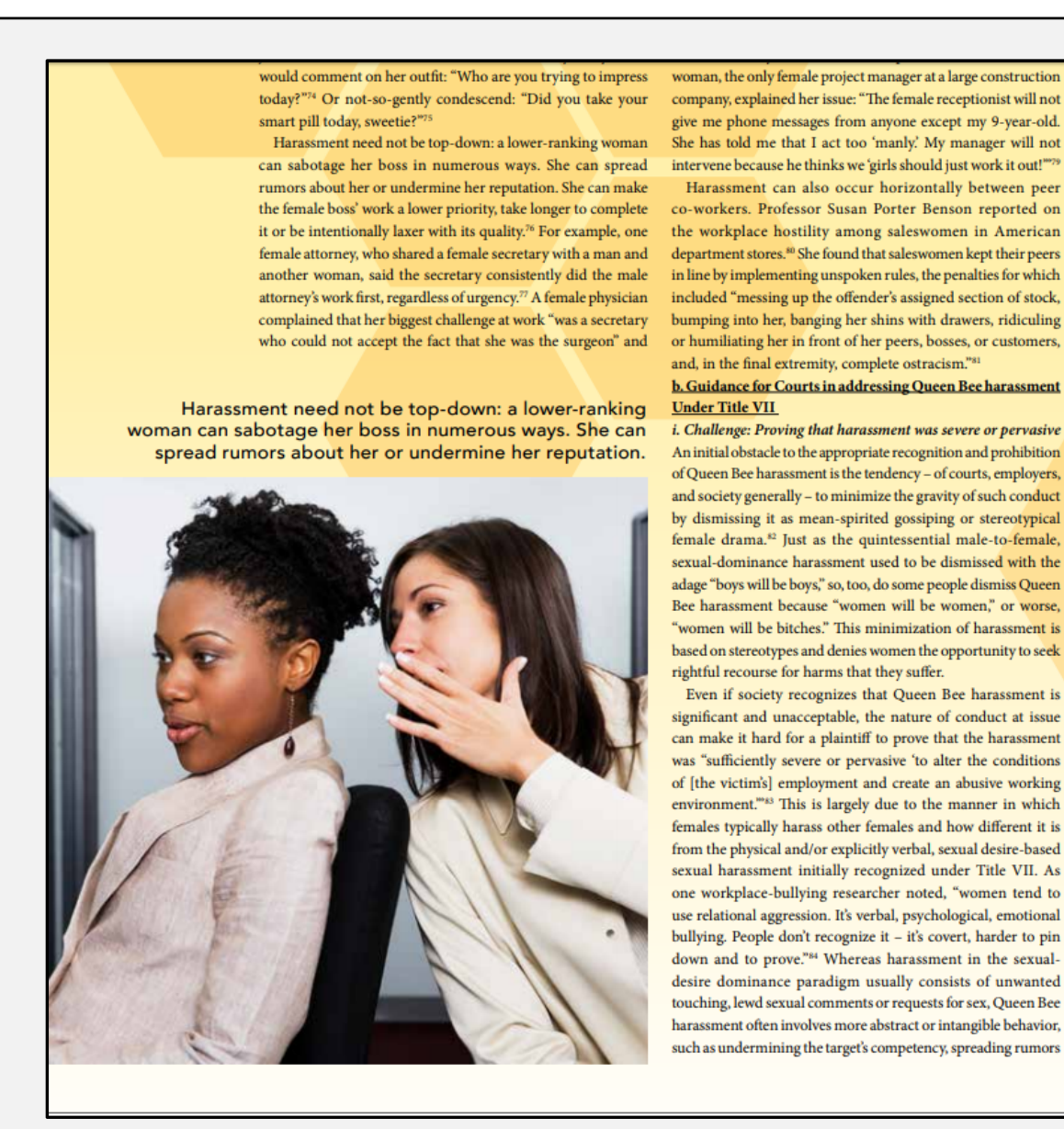

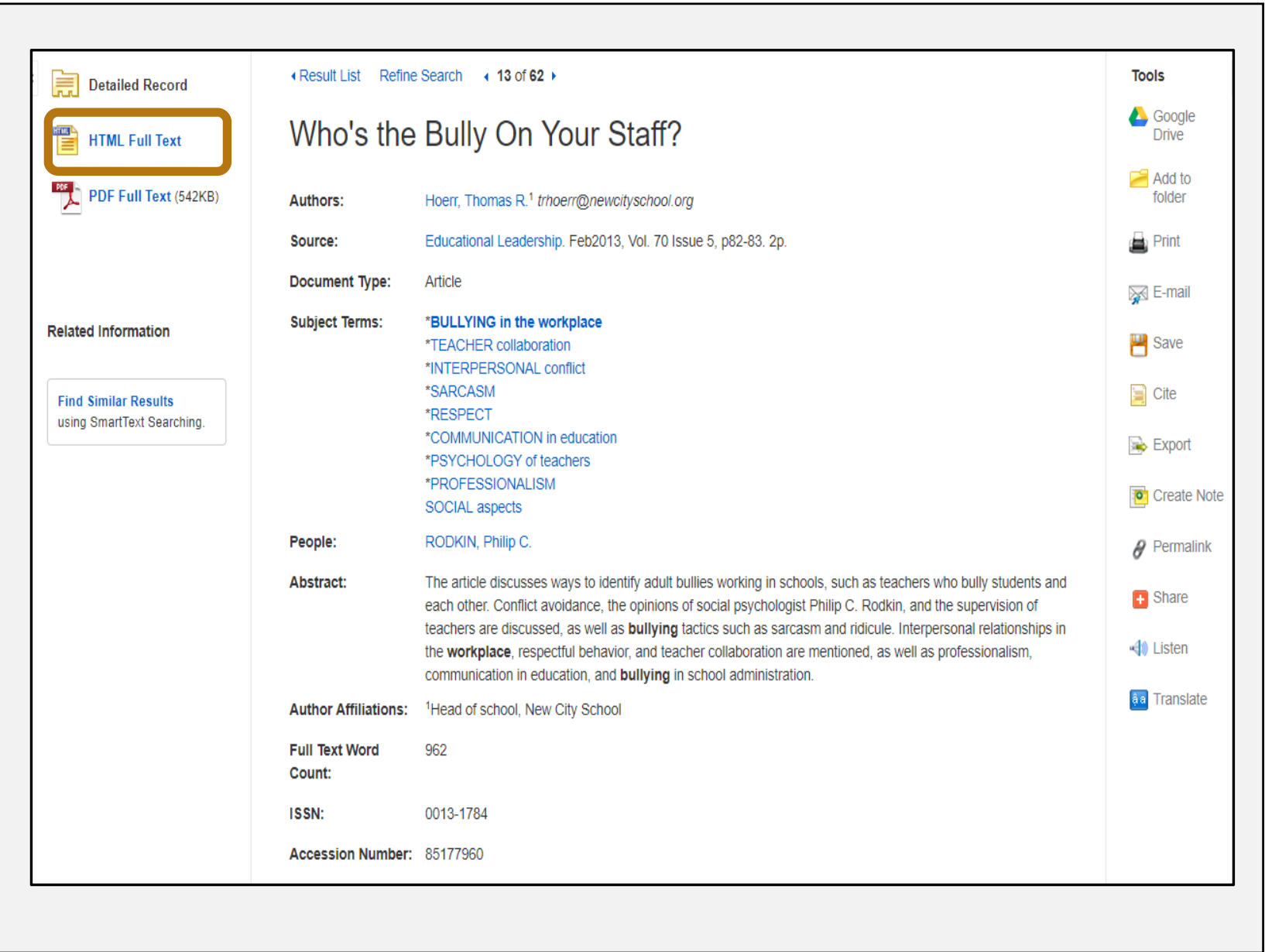

#### **UTTLE CIAT**

#### Who's the Bully On Your Staff?

We don't allow students to control or take advantage of others, so why should we allow adults to do so?

ullies come in all sizes. There's Linda, an 8-year-old, who uses her physical size and B 8-year-old, who uses her physical size a<br>toughness to intimidate her classmates. Enrico, a spindly 9th grader, gets what he wants in more subtle ways; his quick wit and acerbic comments cause his classmates to defer to his wishes. Alice, the junior prom queen and captain of the volleyball team, controls who is allowed in her coveted social circle and who can only watch from the sidelines.

Although the ways these students bully others vary, the results are the same. Whether

it's done with a shoulderbump, a cutting comment, or simply a raised eyebrow, they set the agenda and they control. They coerce, marginalize, and dominate. Just the possibility of these actions from them is enough to influence others. Their peers have learned to avoid eliciting a negative lightning bolt from the bully.

Every school has bullies, but we know that by establishing expectations,

setting the tone, and monitoring behaviors, we can minimize their influence. Consequently, teachers and principals spend a great deal of time and energy overseeing interactions in the

and Mr. Meddon each have very firm views on education, life, and how people should comport themselves; any deviation from their expectations is met with a cold remark, a snide comment, a harsh glance, or ridicule. Because they have no inhibitions about the toll their comments might take on others-and because others know this to be the case-Mrs. Green and Mr. Meddon are given deference and have an inordinate amount of influence on most issues. Their voices are loud even when they're whispering. It's not that other

> faculty members respect their judgment; rather, it's that their colleagues want to avoid a confrontation and escape their ridicule.

to what we see among those Philip C. Rodkin calls "socially connected bullies."<sup>1</sup> Rodkin notes that socially connected bullies,

those who wield their influence through their social skills, are "hidden in plain sight." That is, we see them engaging in these behaviors and we know that others are subject to their

This adult bullyingevery school has a Mrs. Green and a Mr. Meddon, and sometimes more than two-is similar

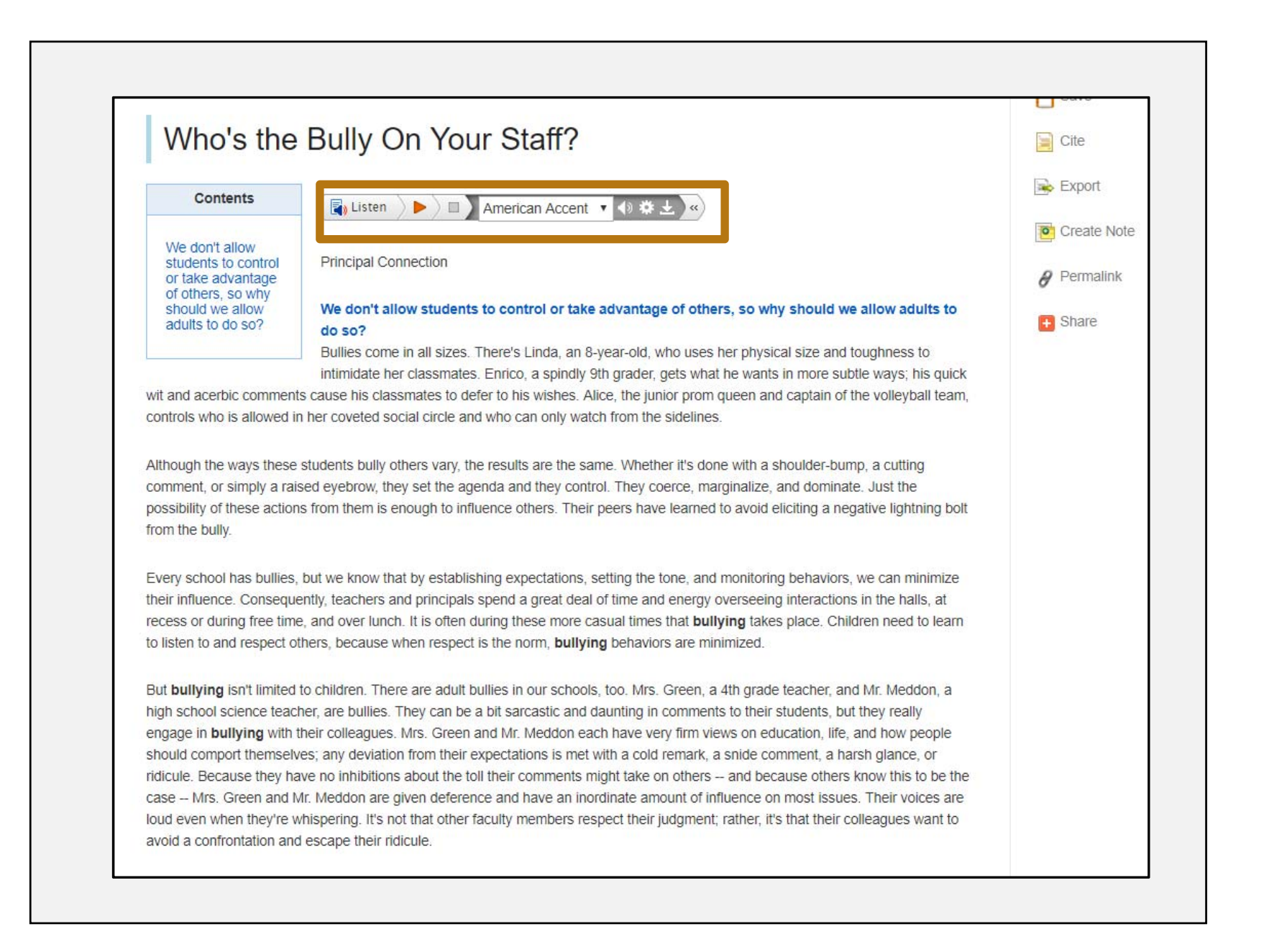

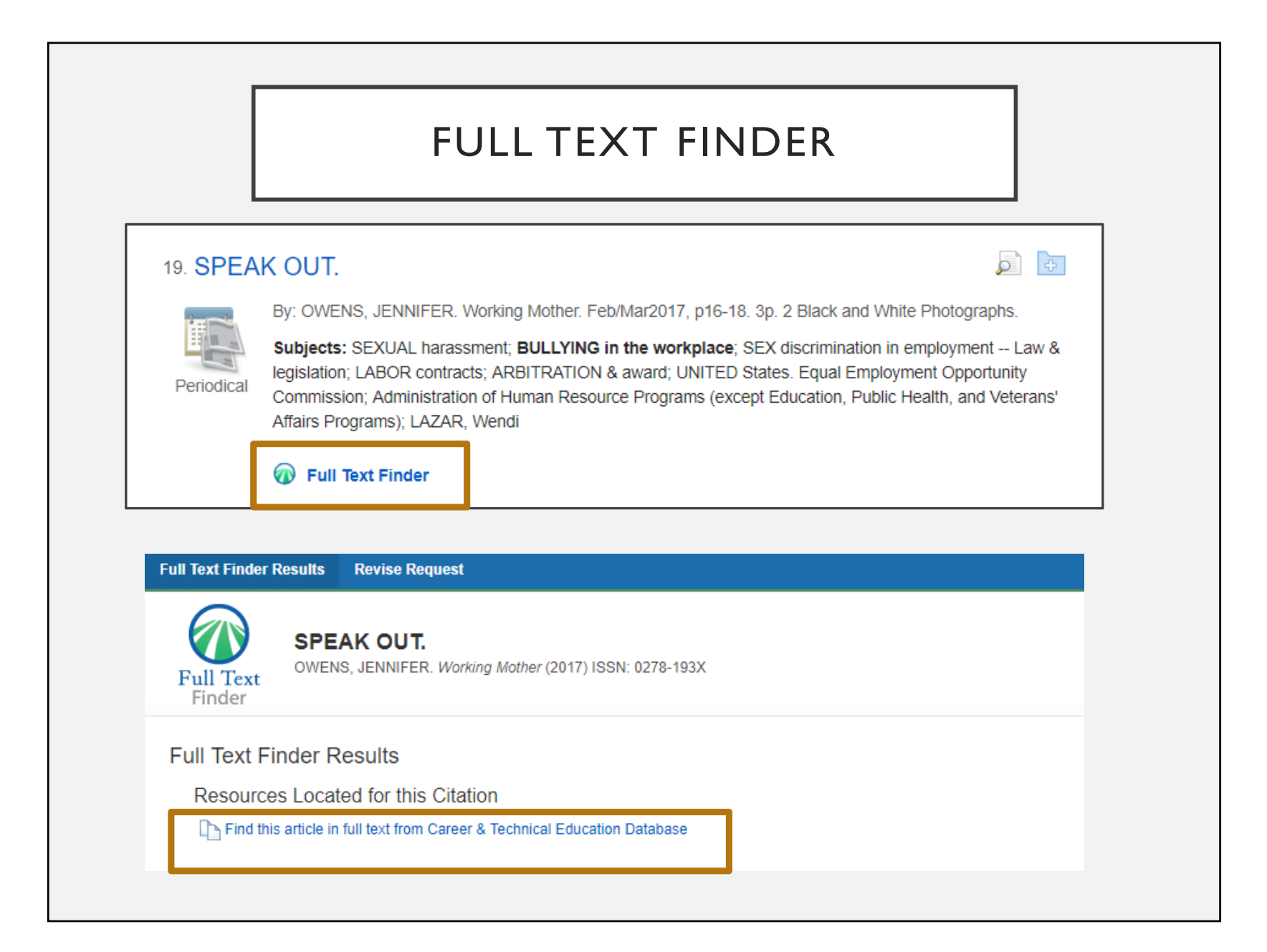

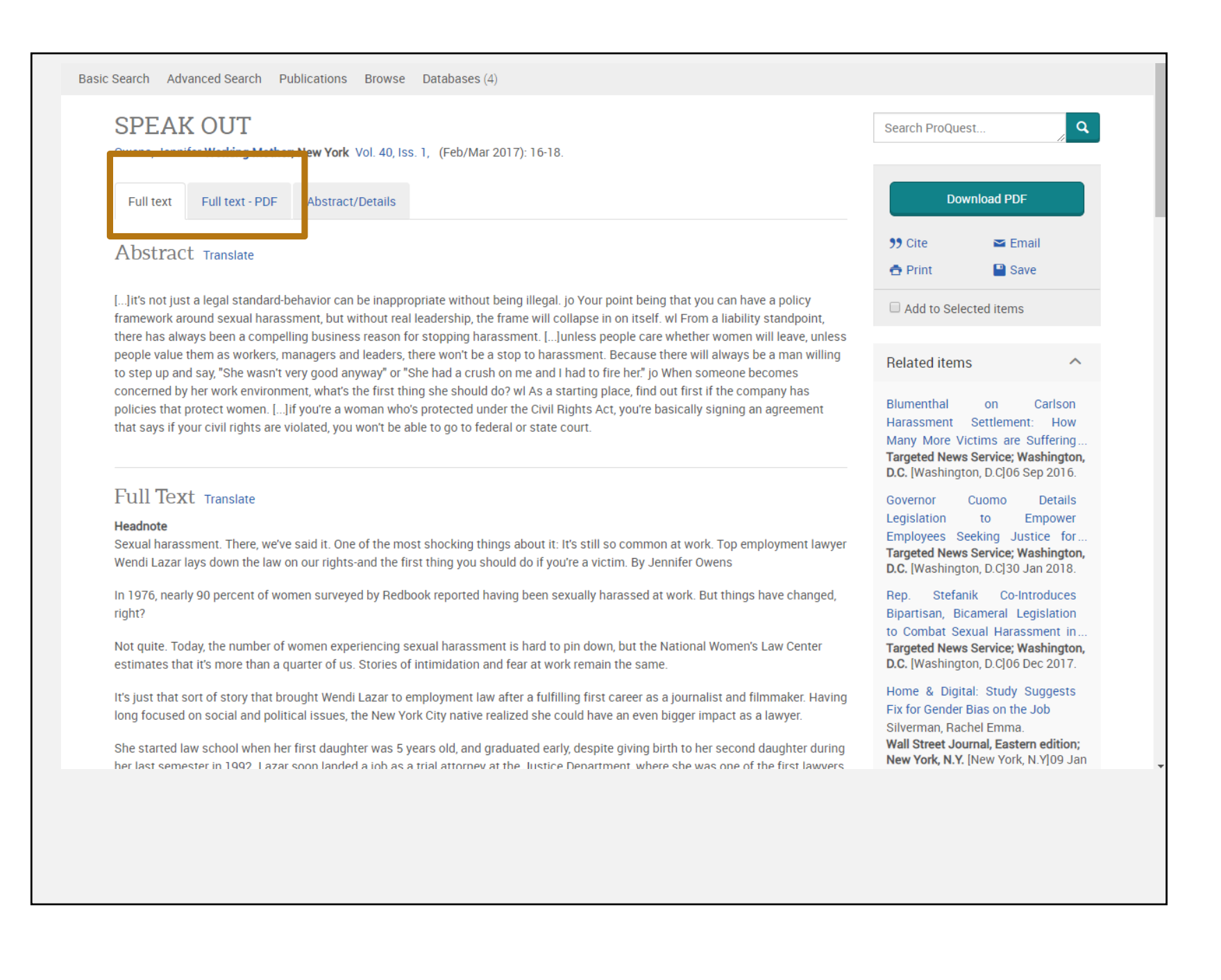

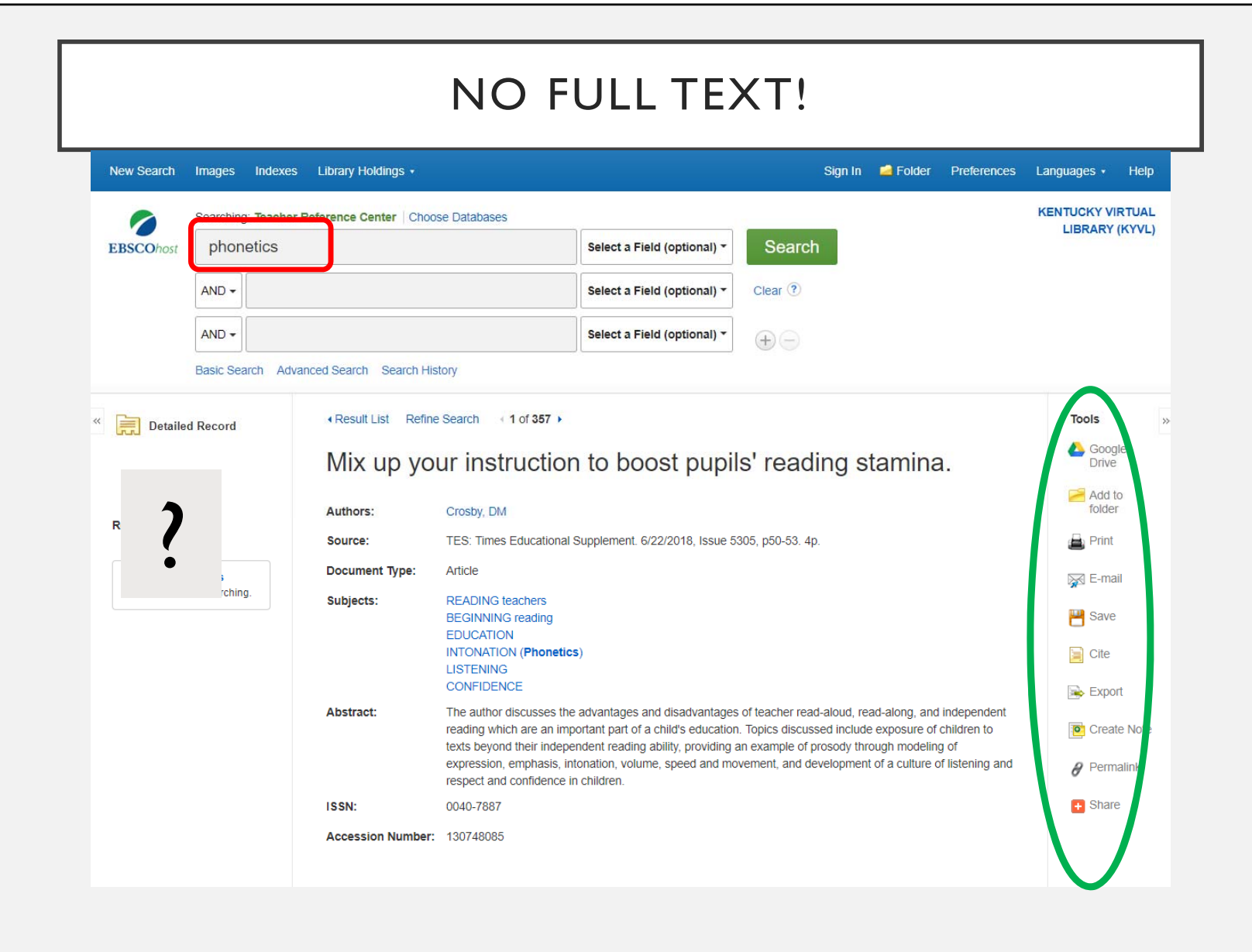

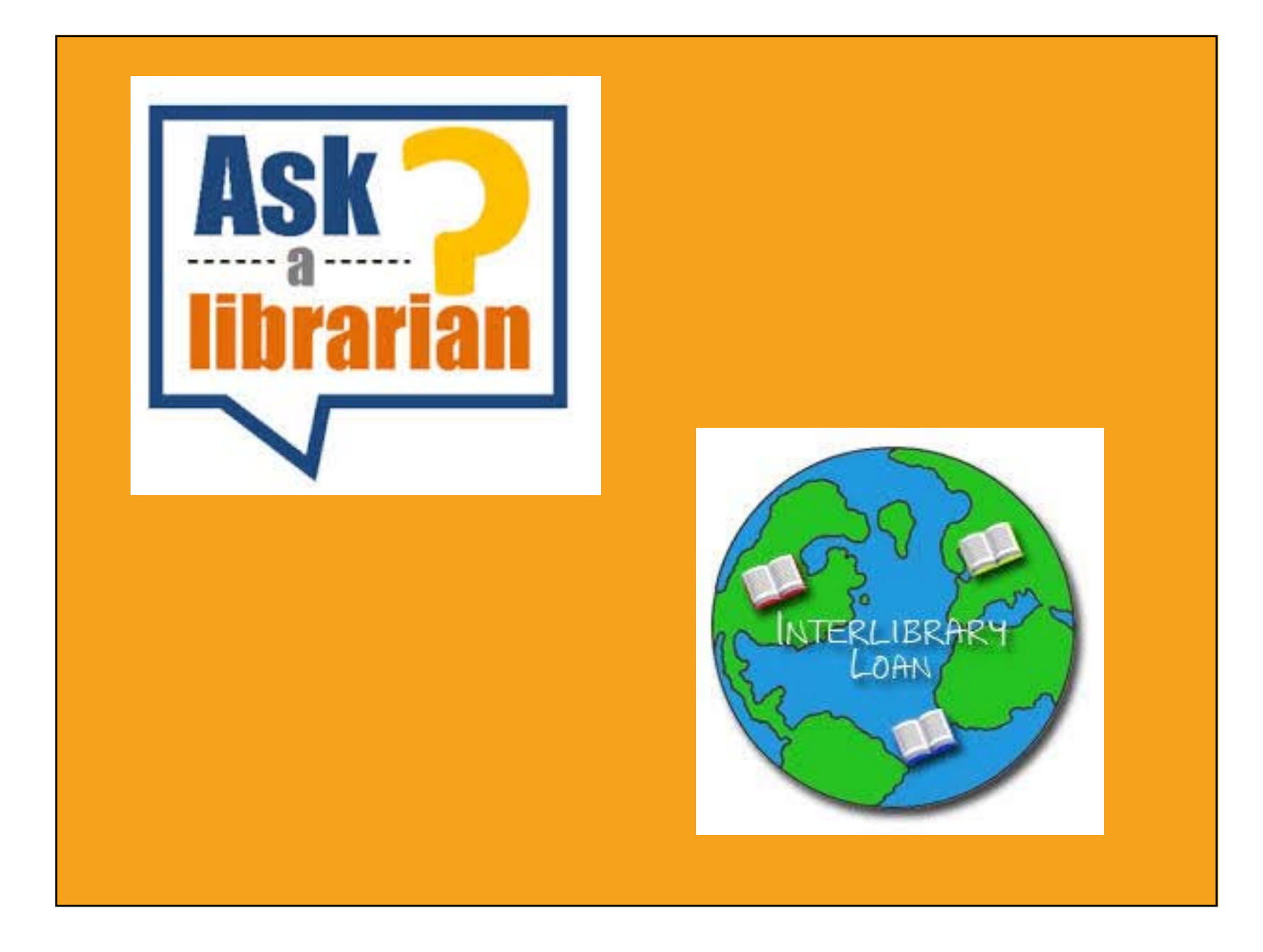

# MANAGING DATA

#### MY EBSCOHOST ACCOUNT

- Share your folders with others
	- Allows you to share articles in your custom folders with others
- Save and retrieve search history
	- Searches you can repeat in future sessions
- Create email alerts
	- Based on a search
	- Receive an automatic e-mail notification whenever new search results become available

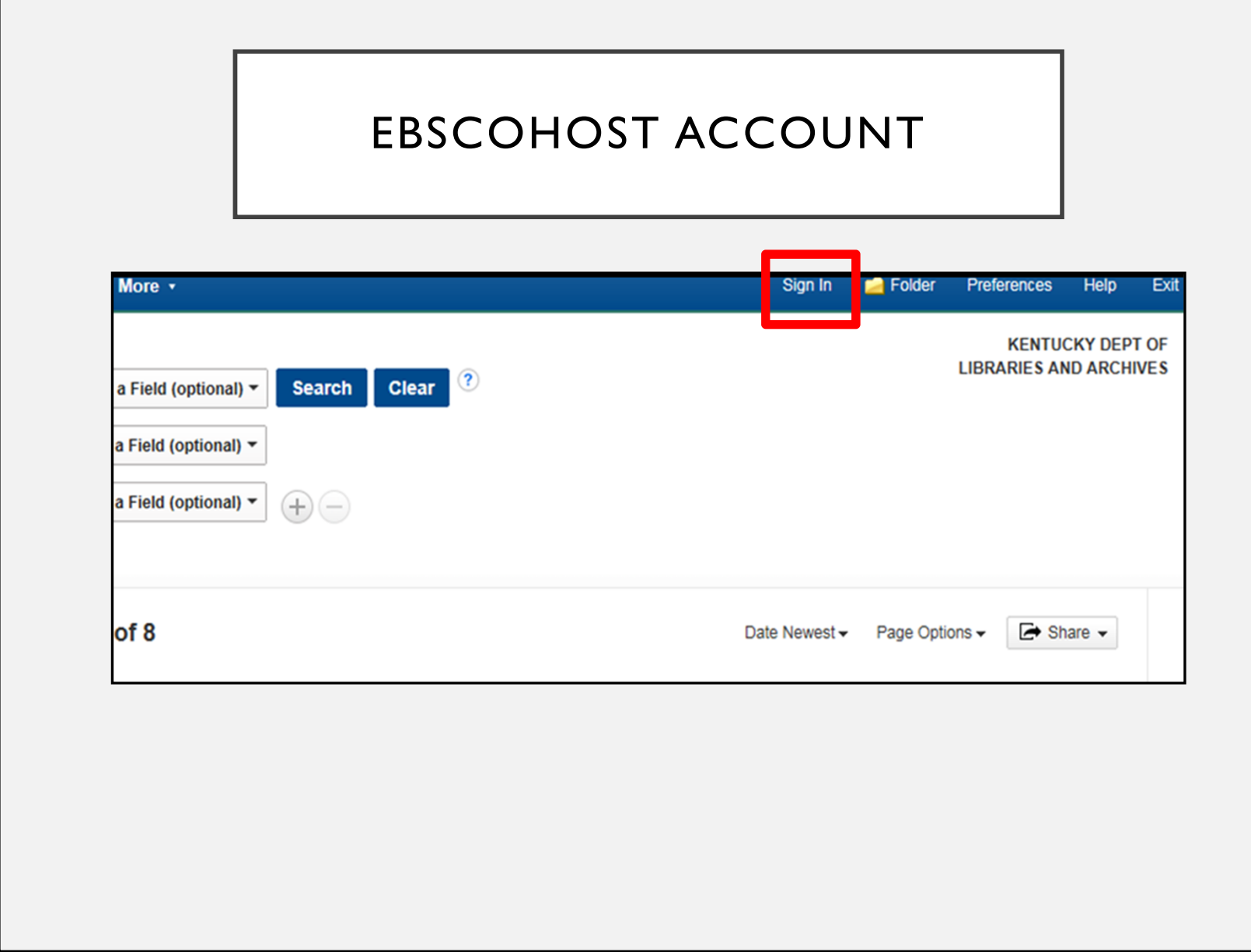

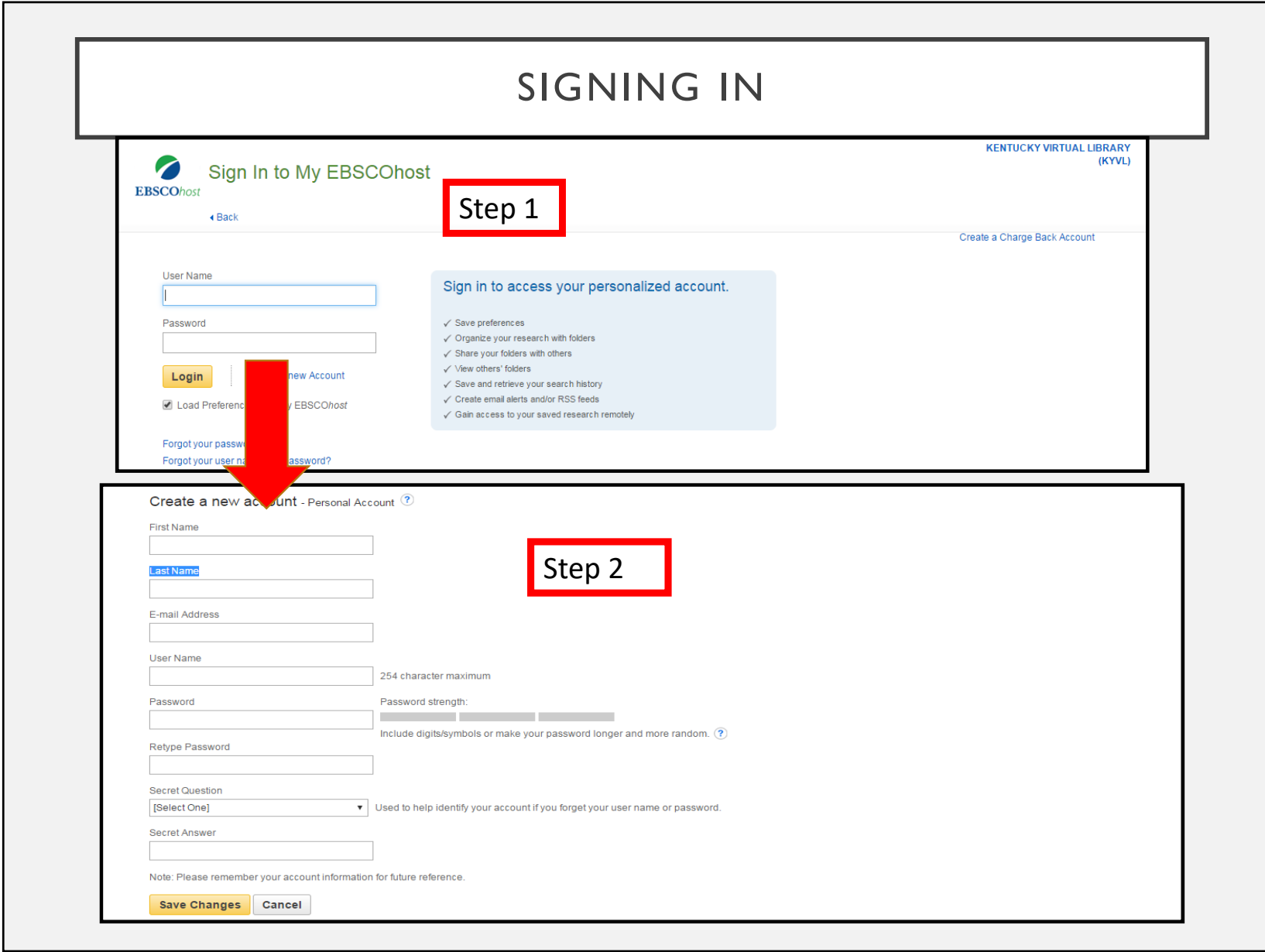

## SEARCH HISTORY

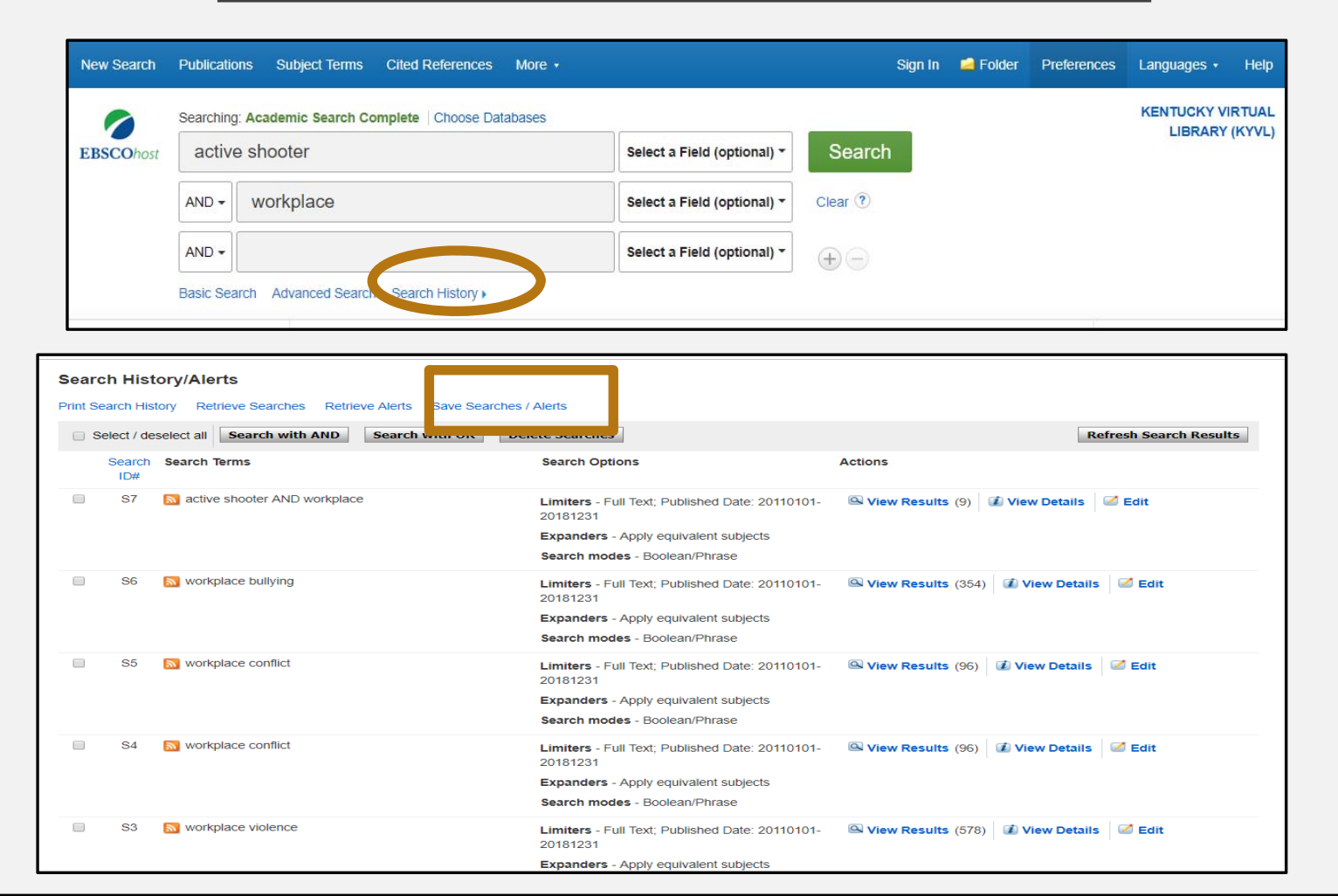

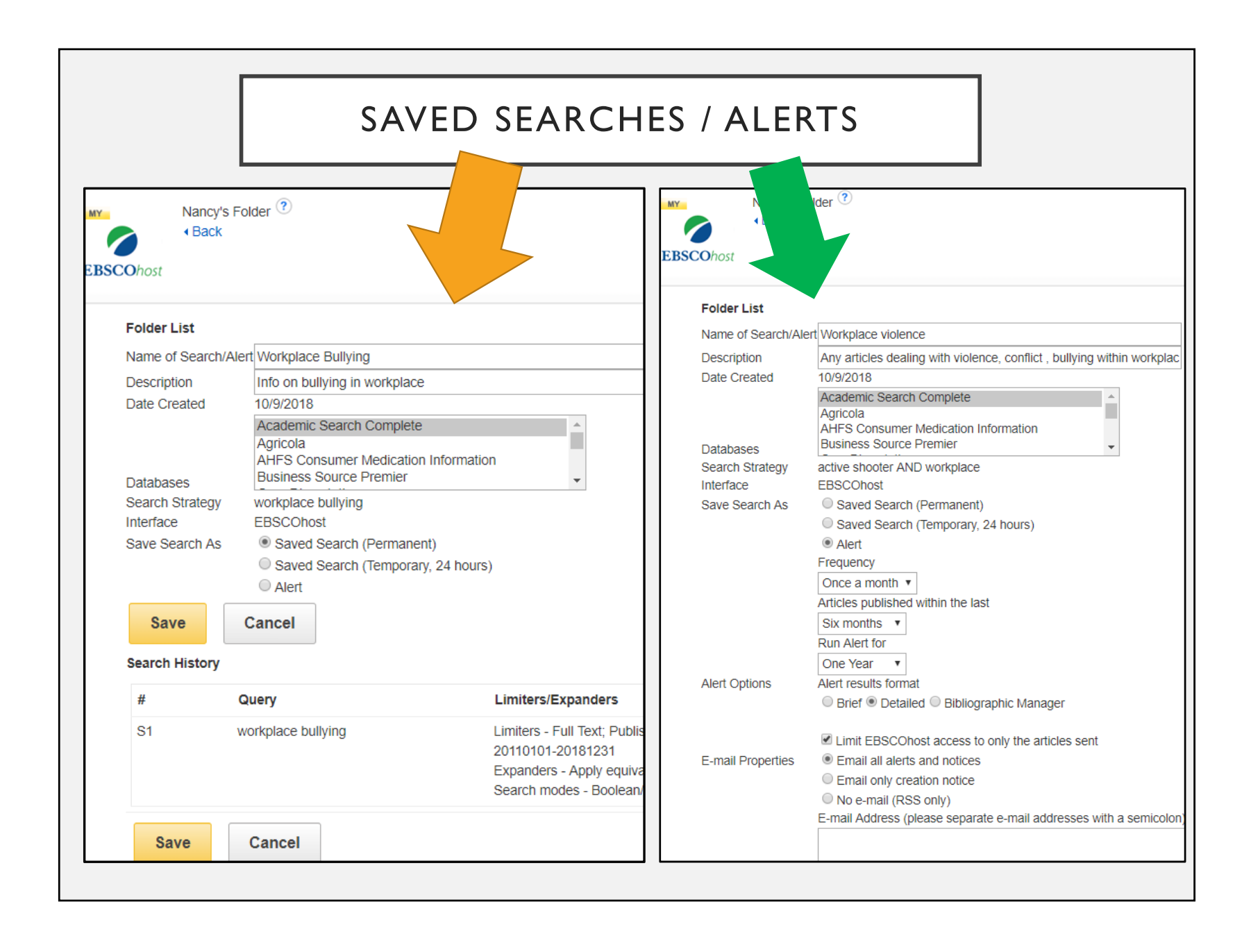

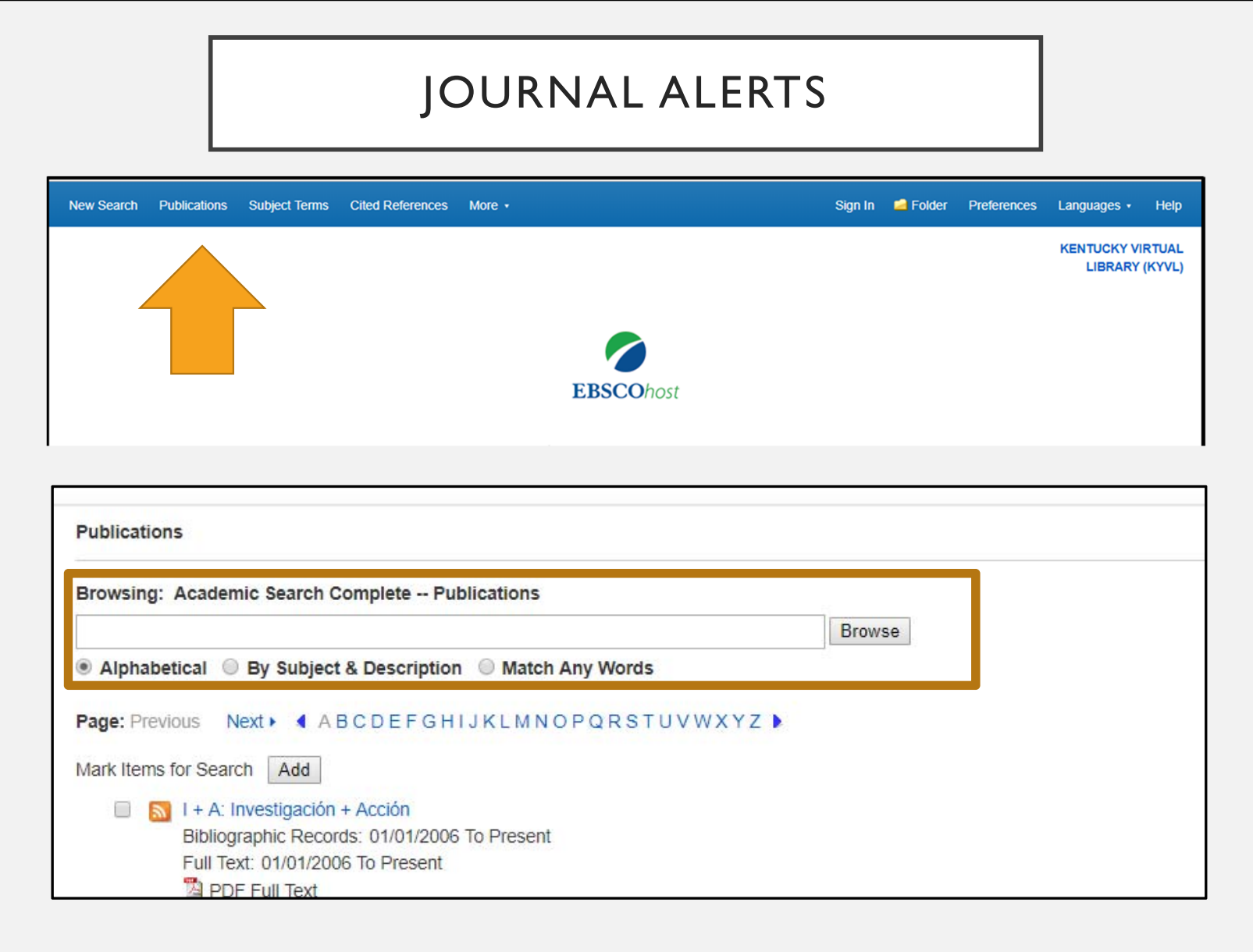

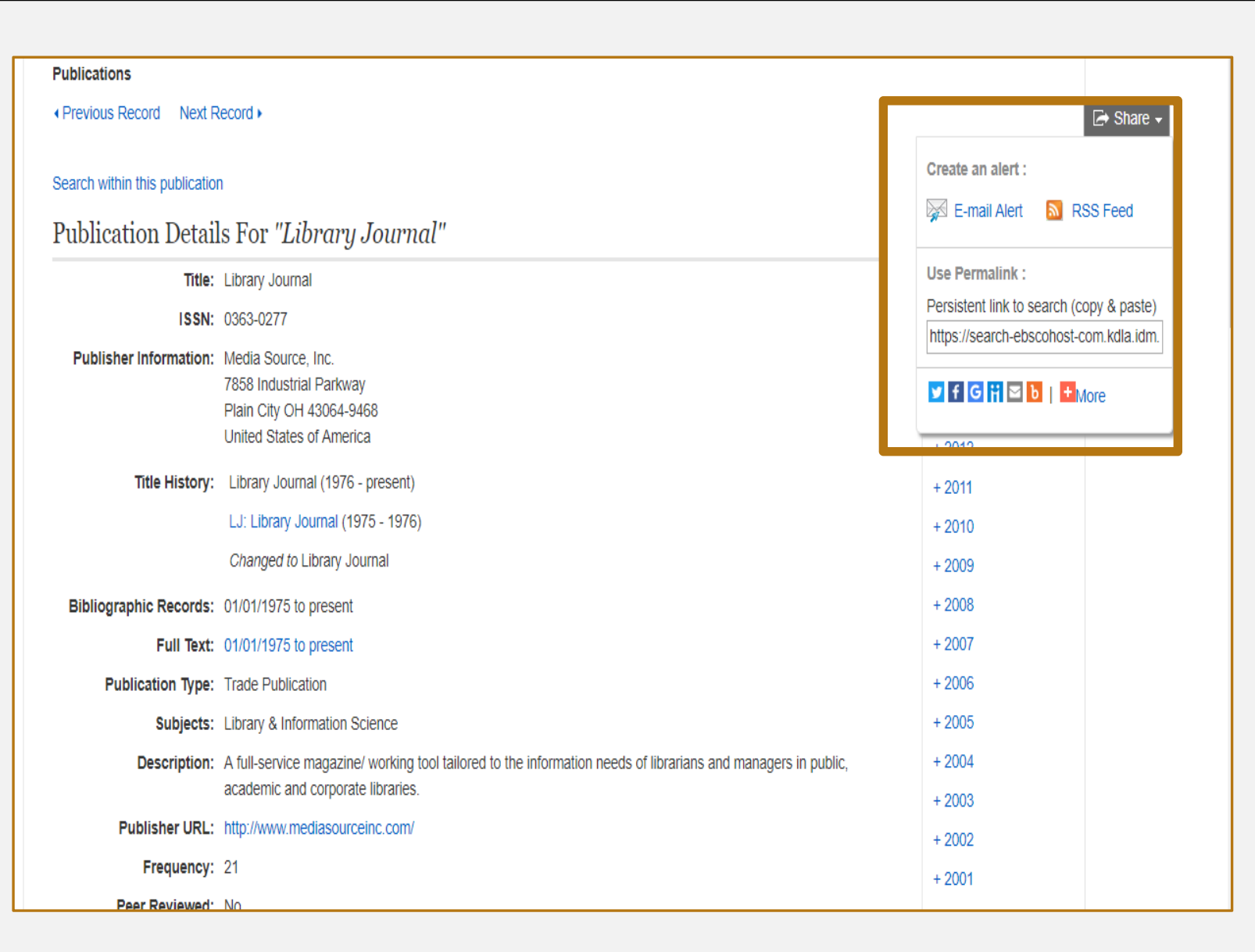

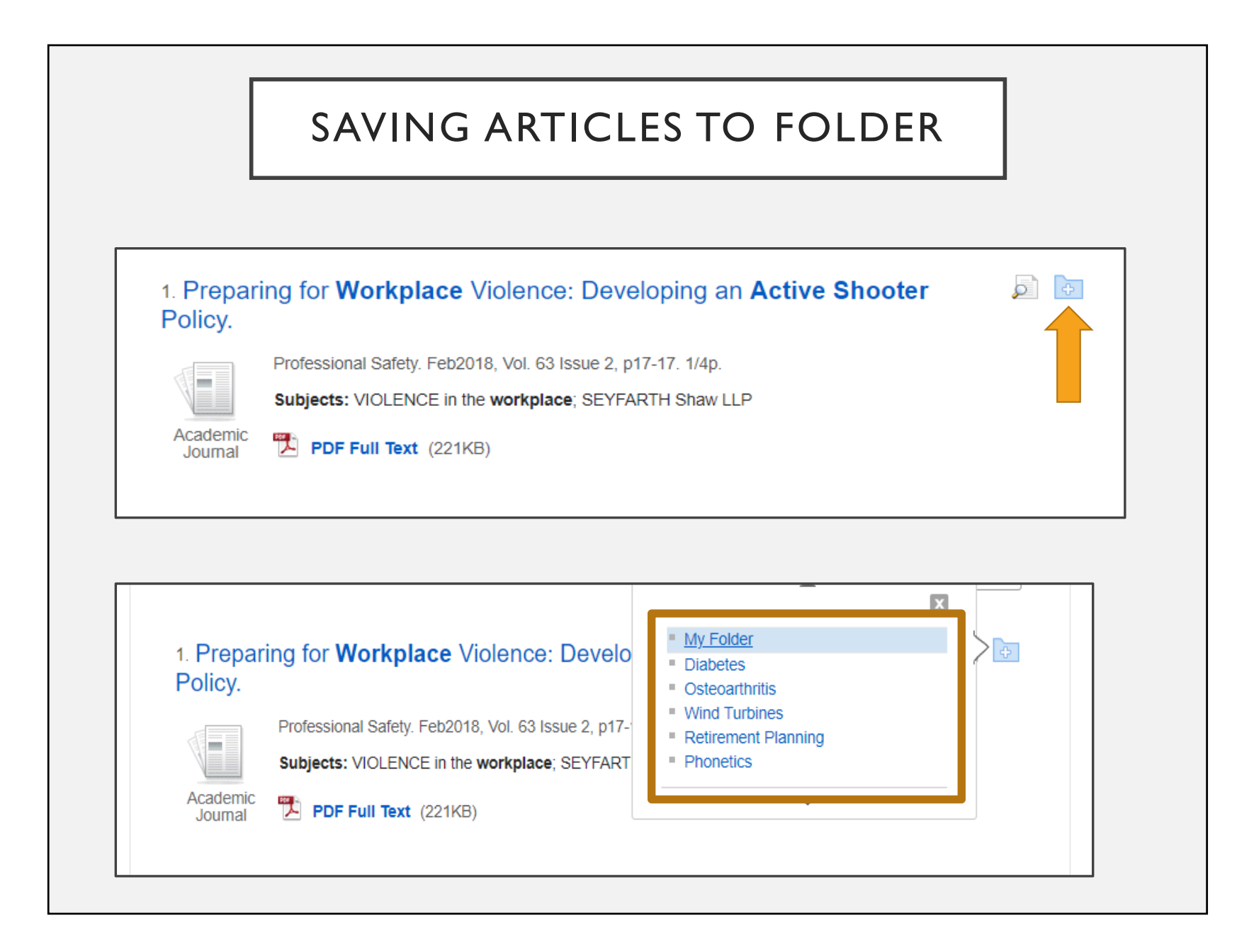

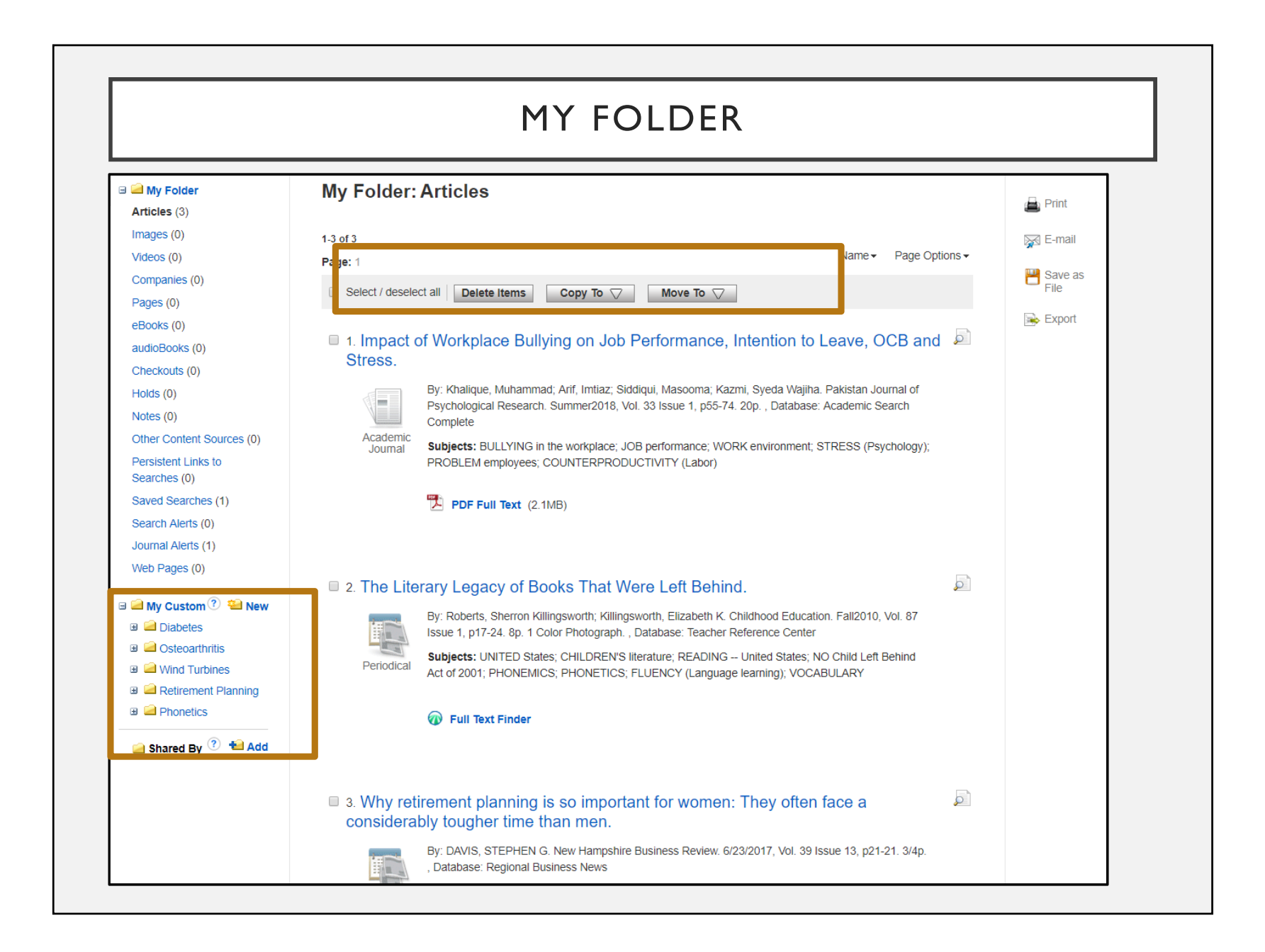

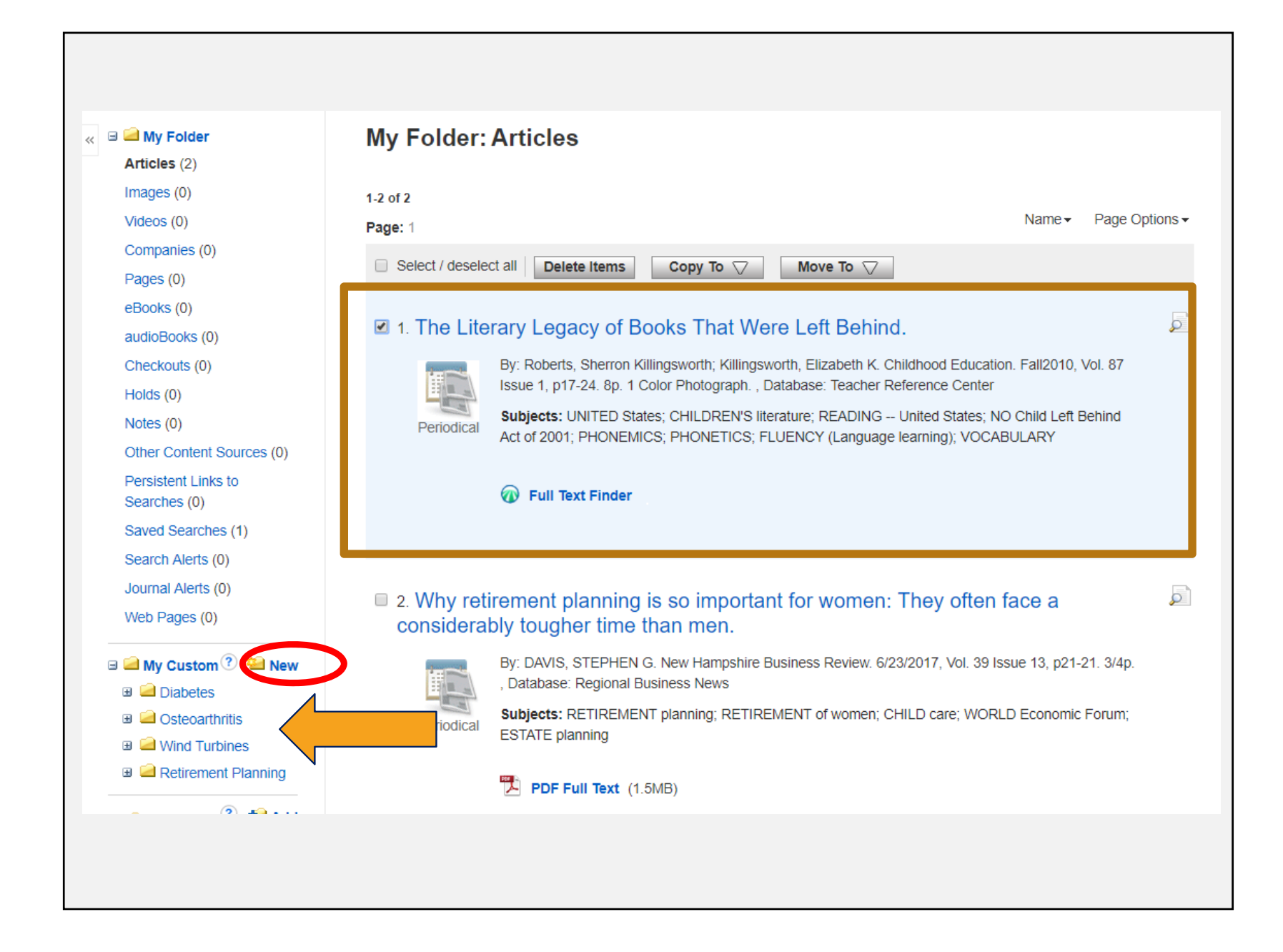

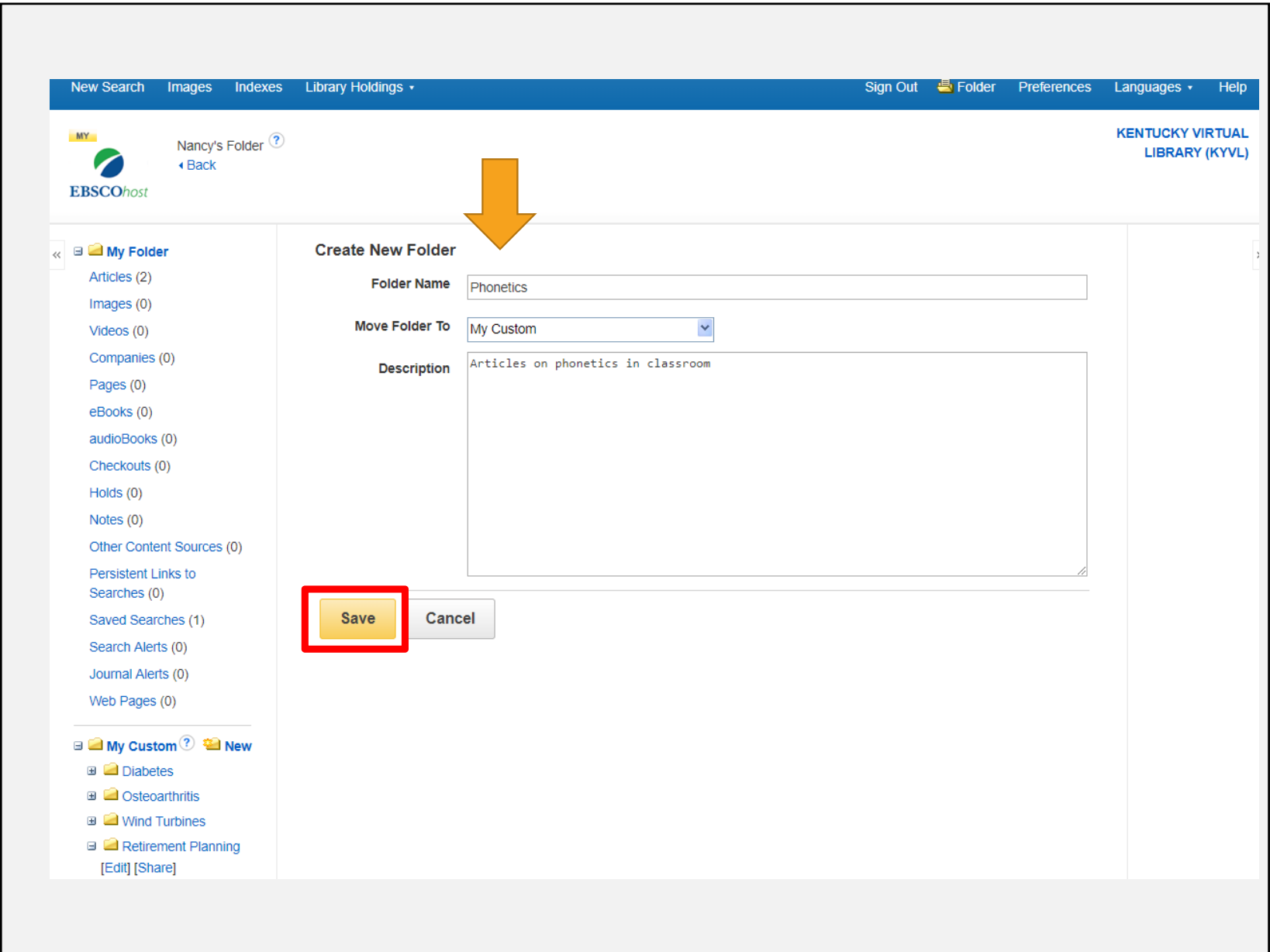

#### CONTACT US

•In Frankfort502-564-8306

•Outside Frankfort 800-928-7000 (choose option #3)

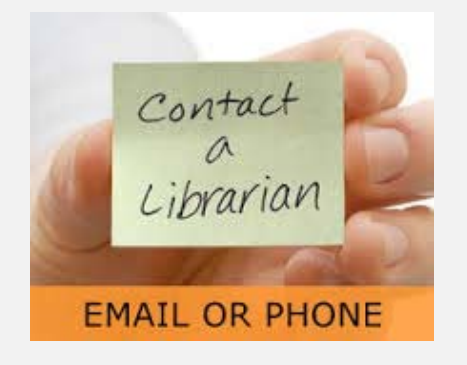

•Email and phone: 8:00 – 4:30 (ET) M-F •Onsite visits: 9:00 – 4:00 (ET) M-F

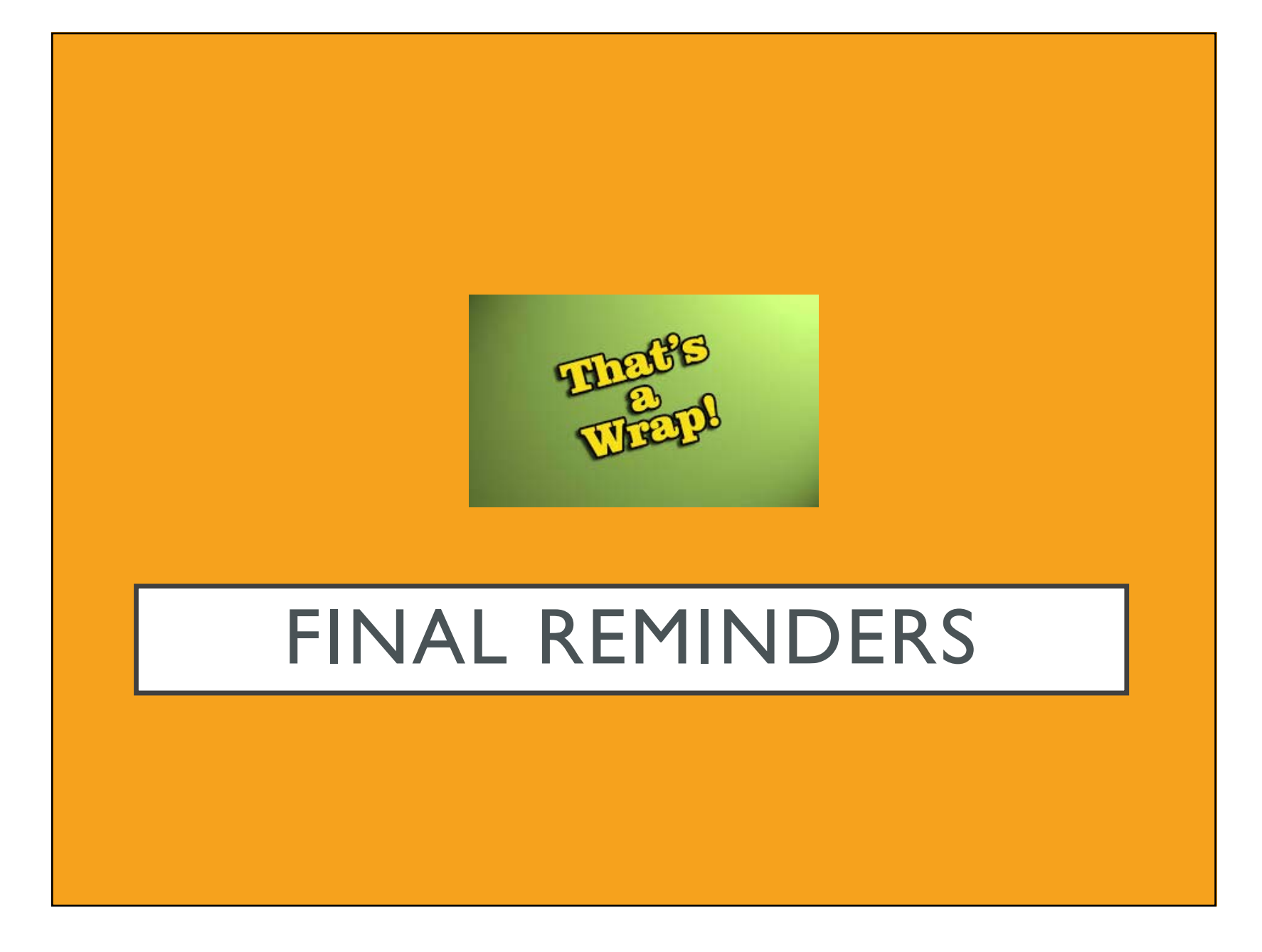

### REMEMBER

Training Events Calendar https://kdla.ky.gov/librarians/staffdevelopmen t/Pages/ContinuingEducationCalendar.aspx

Archived Training Sessions https://kdla.ky.gov/librarians/staffdevelopmen t/kdlaarchivedwebinars/Pages/default.aspx

Follow-up email with training certificate (takes 1-2 weeks to arrive)

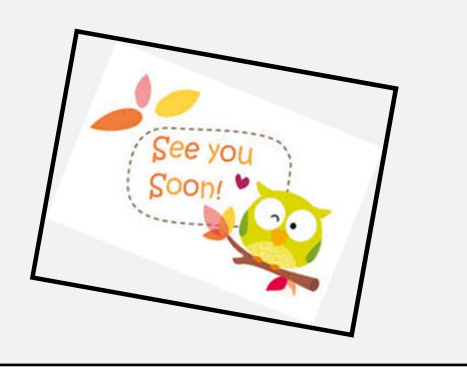

#### FINAL ACTIONS

The END Thanks for listening

- •Take the Survey
- •Download the Presentation
- Click "Academic Search Complete"
	- "Save to my computer"
	- •In the pop-up window:
	- "Click to Download"
	- •"Save"
	- •Choose where to save it
	- •"Save"